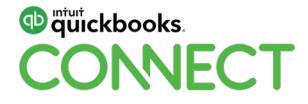

# QuickBooks Online Power Hour – Advanced features & tips n tricks with the QuickBooks Online gurus

Leanne Davis & Lauretta Finis

#QBConnect | WiFi: QBConnect Password not required

# Take a few moments to CONNECT with your neighbour

#QBConnect | WiFi: QBConnect Password not required

## Today's speaker

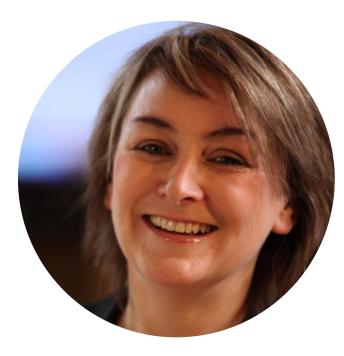

## **Leanne Davis**

Director – Sort it out Office Assist <u>www.sortitoutoffice.com.au</u> @LeanneSortitOut

Joint founder of QBO Business Hub www.qbohub.com.au

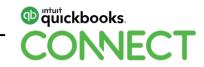

## **Today's speaker**

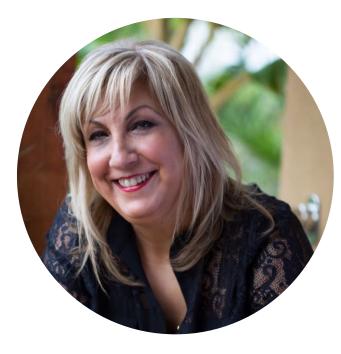

## Lauretta Finis

Director – Quick Bizness Bookkeeping Solutions <u>www.qbbs.com.au</u> @LaurettaBYBB

Joint founder of QBO Business Hub www.qbohub.com.au

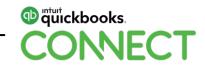

## About today's speakers

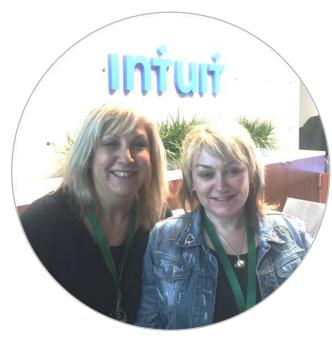

Leanne and Lauretta Intuit HQ Silicone Valley 2017 QBC QuickBooks Online (QBO) Gurus

Leanne Davis from Sort it Out Office Assist and Lauretta Finis from Quick Bizness Bookkeeping Solutions,

Both the co-founders of QBO Hub & QBO Business Hub bring you advanced features and procedures.

www.qbohub.com.au

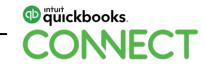

## Agenda

## You'll learn today about

Projects

Progress invoicing

Purchase order & receiving partial purchase orders

How to record wages & allocate to projects.

How to create reports that will allow you to track your jobs and assess project costs

Learn how to streamline your browser's for efficiency's in QuickBooks

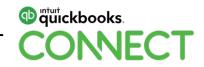

## **Case study**

Business Name: House of Stark Creatives

**Industry:** Website Developers – Creative Designs

**Director:** Arya Stark & Sansa Stark

Employees: Jon Snow, Edmure Tully, Jamie Lannister, Cersei Lannister, Daenerys Targaryen

Projects: Iron Bank Website, GreyJoy Website, Tyrell Rebranding & Website

Customers: Iron Bank of Braavos, Greyjoy House (Theon Greyjoy), Tyrell House (Margaery Tyrell)

**Suppliers:** WhiteWalkers Internet Hosting, CastleBlack Marketing, Khal Drogo Copy Writer, Robert Baratheon Developer, Tyrion Lannister Websites

**Services & Products:** Website Development, Website Design, Digital Marketing, Adwords Campaigns, Logo creatives, email Marketing

**GST:** Yes - QTRLY accruals – PAYG quarterly

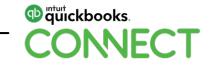

## Daily activity of a business >

- Customised Invoice: word doc Sales Order: Template showing different terminology and the Terms of invoices
- Quote > Sales Order > Purchase Order > partial PO to Bill > Invoice
- Batch send open invoices for the day (not sent)
- Batch reminders from overdue money bar default message goes out to all
- Unapplied cash payment Income and Expenses (P&L on a cash report)
- Expense bulk recategorize
- Project all the above in the storyline taking us through to
- Billable expense delete URL tidy up the bills not used
- Payroll Journal for <u>PROJECT COSTS</u>
- Advanced Reporting Management Reporting save EOM EOQ > Project reporting > location

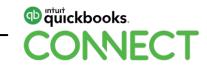

Purge company less 90 days

**Chrome bookmarks** 

**Multiple Chrome users + Firefox** 

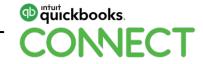

## **Customised Invoices - docx**

## To use customized invoices

Turn on Customised invoices > Gear Icon > Your Company > QuickBooks Labs

|                      |                        |             | and 🤉 🕀 🕸      |
|----------------------|------------------------|-------------|----------------|
| House of Stark (     | Creatives              |             |                |
| Your Company         | Lists                  | Tools       | Profile        |
| Account and Settings | All Lists              | Import Data | User Profile   |
| Manage Usera         | Products and Services  | Export Deta | Feedback       |
| Custom Form Styles   | Recurring Transactions | Reconcile   | Privacy        |
| Chart of Accounts    | Attachments            | Budgeting   | Switch Company |
| QuickBooks Lebs      |                        | Audit Log   | 14.1           |
| Payroll Settings     |                        | SmartLook   | Sign Out       |

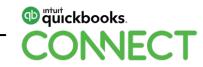

## Switch Import Style from Off to On

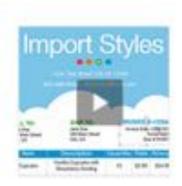

#### Import Style

Now you can spice up your brand with your own invoice design. Import your .dock file from Word, tell us which fields to replace, and voila! Your brand is yours again.

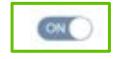

#### See demo | Give feedback

CONNECT

### **Select the Gear Icon > Custom Form Styles**

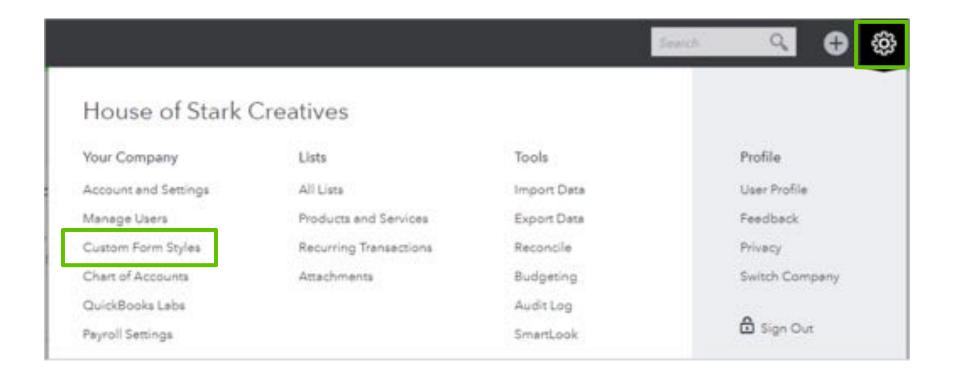

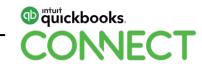

## The Import Style will now appear in the drop down

| tom form styles |                   |             | New style     |
|-----------------|-------------------|-------------|---------------|
|                 |                   |             | Import style  |
| NAME            | FORM TYPE         | LAST EDITED | Invoice       |
| Invoice 001     | Invoice (default) | 19/04/2019  | Sales receipt |
| Standard        | Master            | 19/04/2019  | Edit ) 🕶      |

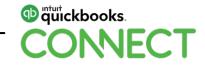

Create your custom form using a .docx file

Download a sample copy and modify it to use as your own

Upload your file

| 1<br>Save                                         | Save and upload your file.                                                                                                    |
|---------------------------------------------------|----------------------------------------------------------------------------------------------------|
| and                                               | Select a form type.                                                                                                    |
| your<br>file.                                     | Invoice 💌                                                                                                    |
| 0                                                 | Open your original DOCX file and add angle brackets < > around<br>the text for QuickBooks to replace Mark each field just once. |
| Match your<br>fields with<br>Quickbooks<br>fields | John Smith<br>123 Main Street<br>Download a sample                                                                              |
| 0                                                 | Save and upload your file.                                                                                                    |
| and<br>confirm<br>your<br>style                   | Next                                                                                                    |

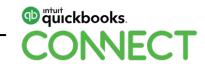

## Match the fields from your .docx file to the fields in QuickBooks

#### Import form style

O Match your fields with Quickbooks fields Save and upload your file. YOUR FIELD QUICKBOOKS FIELD BillingAddress Billing address . ShippingAddress Shipping address \* Match your InvoiceNo Invoice Number ٠ fields with Quickbooks fields Terms Terma \* Date Invoice Date \* Due Date/Expiry Date DueDate \* ShipDete Ship date \* Delivery/Ship via information ShipVie ٠ Tracking No. Tracking number \* ٠ Custom1 Custom Field 1 Next Back

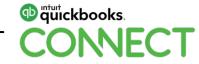

## Select the dropdown to choose the correct mapping

Check for the correct name in the preview to the right

#### Import form style

Match your fields with Quickbooks fields

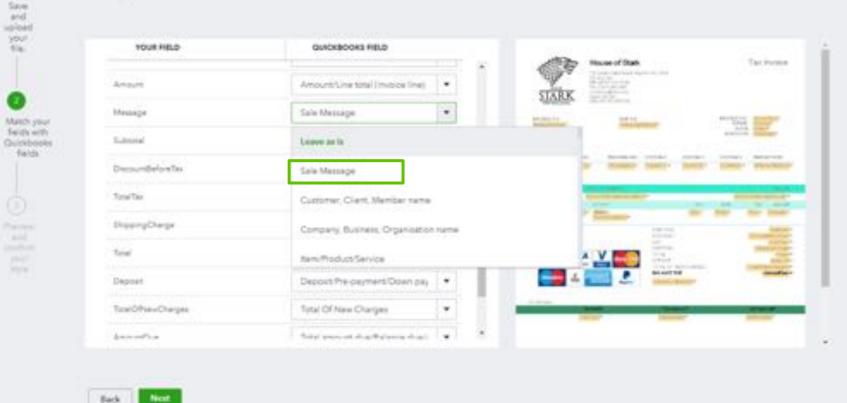

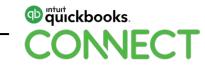

# Preview and save your Invoice

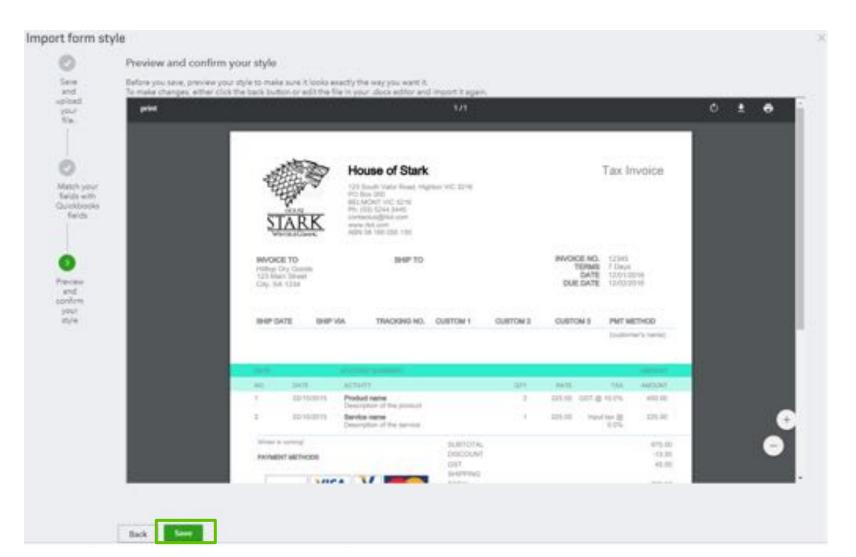

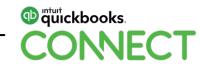

## Give your customized style a name

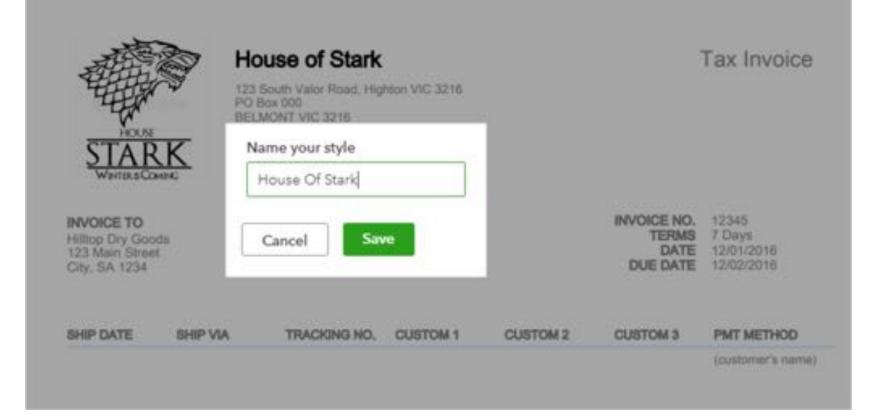

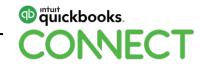

# **Using Projects**

## The Projects feature can be turned on in QuickBooks Online Plus

• Select the Gear Icon > Company Settings > Advanced > Projects > Switch to On

| Overview +                                | Projects                                                                           |                             |                                                                                          |                                                                               |     | Phone's cost in |
|-------------------------------------------|------------------------------------------------------------------------------------|-----------------------------|------------------------------------------------------------------------------------------|-------------------------------------------------------------------------------|-----|-----------------|
| Dashboard<br>Ranking<br>Salwa<br>Expenses | Star from 6 anota (0.20)<br>Managin, econom<br>Add rearesting<br>project or pro-pr |                             | Deer proor costs for the base<br>Add cost of the first time<br>analoguese and hard, time | These poors profile and<br>finance bases that the poor to be a profile of the |     |                 |
| Pagaeta<br>Englisynes                     | (transmitter) (discount                                                            |                             |                                                                                          | (Q) instantion                                                                |     | Non-property    |
| Reports                                   | Mounds * Contractor                                                                |                             |                                                                                          |                                                                               | THE | Altim           |
| Reports<br>UST<br>Accounting              | Georging Websile<br>Disaster Construction of Construction                          | Angela and<br>Angela angela | dire<br>shim                                                                             |                                                                               | 944 | Sydem .         |
| lly Accounters                            | Rear Bank Malasta<br>The test dark of Stranger                                     | tana in                     | 40.0                                                                                     |                                                                               |     | 0,000           |
|                                           | Fpraff House Releaseding and Website<br>Integrates Speed of Speed Integers         | terre terreterre            |                                                                                          |                                                                               | 630 | Cyrlana (       |

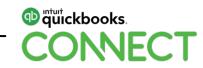

 Each Project has its own Dashboard showing an overview, transaction listing, time activity and project reports

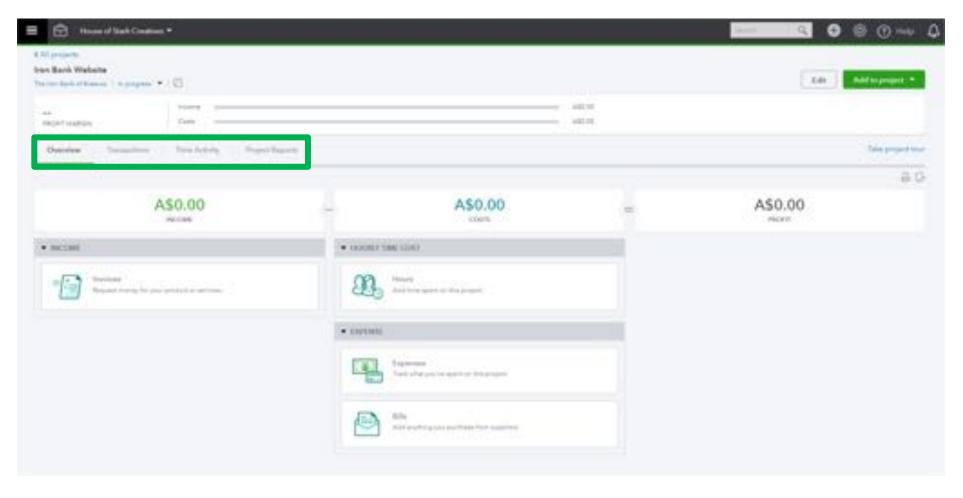

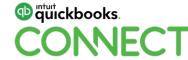

- Transactions specific to the project can be added from the project Dashboard
- From here we will create a quote for this project

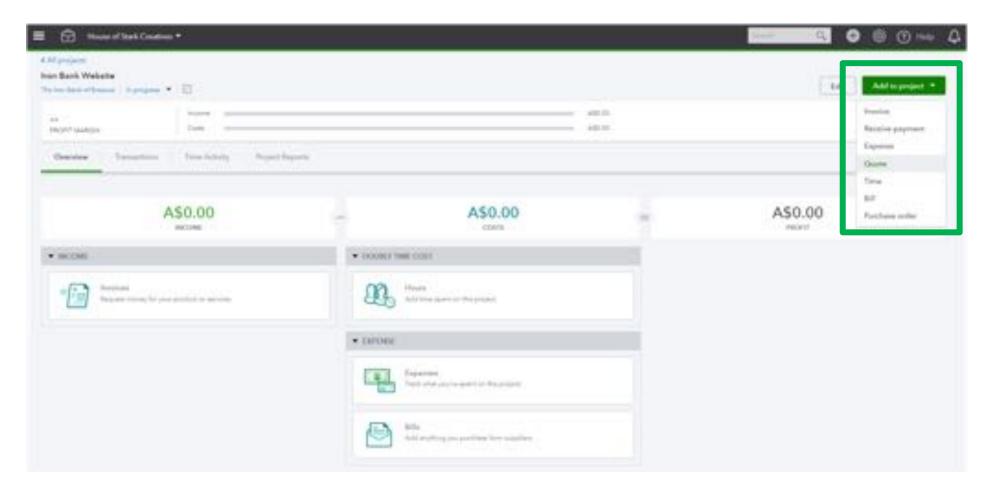

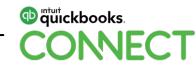

• We have created this quote broken down into each stage of the project, every stage is on a new line item and each Product / Service will report back to a specific account in our Profit & Loss

|                                                                                                    | test .                                                                     |                                  |          |                              |                                                            |                                        | 10750                      | 0        |
|----------------------------------------------------------------------------------------------------|----------------------------------------------------------------------------|----------------------------------|----------|------------------------------|------------------------------------------------------------|----------------------------------------|----------------------------|----------|
| e condition of these particles for                                                                                                    |                                                                            |                                  |          |                              |                                                            |                                        | A\$7,59                    | 9U.U     |
| hilly -                                                                                                    | [] array                                                                   | CAL                              |          |                              |                                                            |                                        |                            |          |
| a minute                                                                                                    | Gen an                                                                     | Exploring con-                   |          |                              |                                                            |                                        | Series.                    |          |
| the first of framery                                                                                                    | and a characteria                                                          | 14/08/2019                       |          |                              |                                                            |                                        | lants??                    |          |
|                                                                                                    |                                                                            |                                  |          |                              |                                                            |                                        |                            |          |
|                                                                                                    |                                                                            |                                  |          |                              |                                                            |                                        | - Longham                  |          |
|                                                                                                    |                                                                            |                                  |          |                              |                                                            |                                        | taken and had in the other | 1144.111 |
|                                                                                                    |                                                                            |                                  |          |                              |                                                            |                                        | Antonio de la com          | ada (    |
| + PRODUCTUBITIVO                                                                                                    | assource                                                                   |                                  | en       |                              | ANDUNT                                                     | 447                                    | Antonio de Balan           | and fair |
|                                                                                                    |                                                                            | e Se straven                     | arv<br>i | <b>545</b>                   | AND AND AND AND AND AND AND AND AND AND                    |                                        |                            |          |
| 1 main Denname                                                                                                    |                                                                            |                                  |          |                              |                                                            | 447                                    |                            |          |
| 1 maga Derengen<br>3 maren Deren                                                                                                    | er (regel) mele<br>Traje 2 mere                                            | e bege                           |          | 1248                         | 4,000-04                                                   | 687<br>647                             |                            | 1        |
| <ol> <li>man Design</li> <li>man Design</li> <li>man Design</li> <li>Alexan Design</li> </ol>                                                                                                    | er (regel) mele<br>Traje 2 mere                                            | e Taige<br>Di amange             | 1        | 1248<br>1349                 | A second<br>A second                                       | 627<br>647                             |                            |          |
| <ol> <li>distant Description</li> <li>distant Description</li> <li>distant Description</li> <li>distant Description</li> </ol>                                                                                                    | n (nga) min<br>(nga) min<br>(nga) min                                      | e Telep<br>Di renordan<br>Teneng |          | 1300<br>1300<br>100          | A solved<br>a deared<br>and the                            | 487<br>487<br>487                      |                            |          |
| <ol> <li>Himan Decemposi</li> <li>Himan Tenge</li> <li>Himan Tenge</li> <li>Hipan Henney</li> <li>Himan Henney</li> <li>Himan Henney</li> </ol>                                                                                             | er (rage) inder<br>begel inder<br>e (rage) inder<br>begel inder            | e Telep<br>In receptor<br>Teneng |          | 1.548<br>2.546<br>446<br>446 | A colored<br>and the colored<br>and colored<br>and colored | 11<br>11<br>12<br>13<br>13<br>14<br>14 |                            |          |
| <ol> <li>Immuni Desergen</li> <li>Immuni Desergen</li> <li>Anson Bringen</li> <li>Explain Merserup</li> <li>Explain Merserup</li> <li>Explain Merserup</li> <li>Explain Merserup</li> <li>Explain Merserup</li> </ol>                       | er (regel-inde<br>fregel-inde<br>fregel-inde<br>fregel-inde<br>fregel-inde | e Telep<br>In receptor<br>Teneng |          | in<br>in<br>in<br>in         | 1.00.00<br>2.000.00<br>201.00<br>201.00<br>201.00          | 11<br>11<br>12<br>13<br>13<br>14<br>14 |                            |          |
| <ol> <li>Manufa Decempos</li> <li>Manufa Decempos</li> <li>Manufa Decempos</li> <li>Manufa Decempos</li> <li>Manufa Decempos</li> <li>Manufa Decempos</li> <li>Manufa Decempos</li> <li>Manufa Decempos</li> <li>Manufa Decempos</li> </ol> | er (regel-inde<br>fregel-inde<br>fregel-inde<br>fregel-inde<br>fregel-inde | e Telep<br>In receptor<br>Teneng |          | in<br>in<br>in<br>in         | 1.00.00<br>2.000.00<br>201.00<br>201.00<br>201.00          | 11<br>11<br>12<br>13<br>13<br>14<br>14 | CLMB                       | 454,900  |

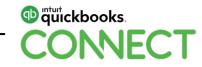

 Once the quote has been accepted by the client the quote can be updated from Pending to Accepted

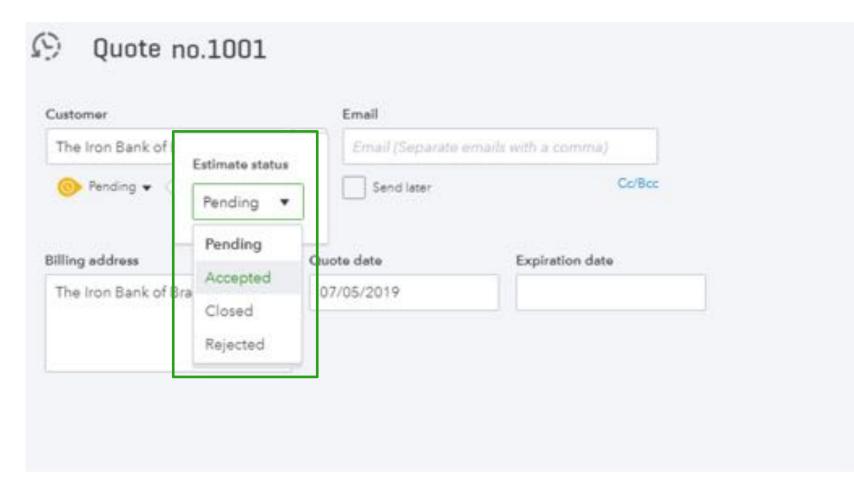

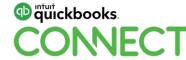

- The quote will then sit in the transaction tab within the Project Centre
- From here you can create the invoices directly from the quote

| Bank Walatte | 13 × 14  |            |            |         |            |        | Tale Addressepter |
|--------------|----------|------------|------------|---------|------------|--------|-------------------|
| Ortware      |          |            |            | 40.0    |            |        |                   |
| tierine hana | ne 1.000 | Printfrank |            |         |            |        | Taka (miji)       |
| me -         | Chief    |            |            |         |            |        |                   |
| (MI) =       | 704      | 90         | DUE DATE   | BALANCE | TOTAL.     | BARYS. | ACTO              |
| 12 100 2029  | Quie     | 1000       | 14/00/2019 | 440.00  | ALC: NO OT |        | Create Insume     |

other Sources being him to a construction of the second second se

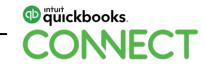

# Purchase Order & Receiving Partial Purchase Orders

- From the original quote you can create a Purchase Order directly to the supplier for any Products / Services you need to purchase or Outsource Services, Select the Copy to Purchase Order button
- Products / Services that will be purchased will need to have the item ticked to say "you purchase this Product"

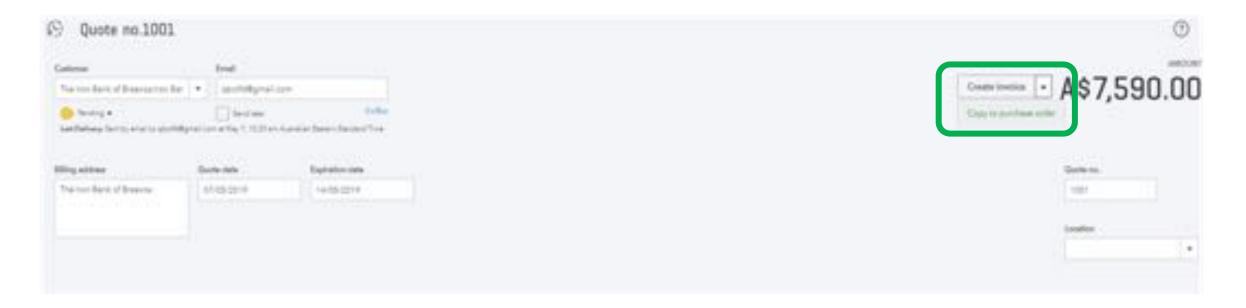

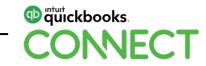

- Create the purchase for each Supplier
- All products/services available to order will appear on the purchase order
- Select the ones you want to order for that supplier

| sele:                                                                 | teat .                                                                           |                                 |           |   |                     |                      |                          |                                                                                                    |
|-----------------------------------------------------------------------|----------------------------------------------------------------------------------|---------------------------------|-----------|---|---------------------|----------------------|--------------------------|----------------------------------------------------------------------------------------------------|
| fater fairper la alson                                                | + [ ]                                                                            |                                 |           |   |                     |                      | 4\$1 3                   | 375.00                                                                                                    |
| Cher +                                                                |                                                                                  |                                 |           |   |                     |                      | AV1,0                    | ,,0.00                                                                                                    |
| and the second second                                                 | -                                                                                | Partners Directory              |           |   |                     |                      |                          |                                                                                                    |
| where the service of the service of                                   |                                                                                  | entral protection of the second |           |   |                     |                      | Loutine                  |                                                                                                    |
|                                                                       | Maging address                                                                   | ****                            |           |   |                     |                      |                          |                                                                                                    |
|                                                                       | Thomas of April (Seatures<br>Deal Aryons of Antonios Doort<br>Brought - HL, 2000 |                                 |           |   |                     |                      |                          |                                                                                                    |
|                                                                       |                                                                                  |                                 |           |   |                     |                      | the second second second | the second line of the second line of the second li |
| Category details                                                      |                                                                                  |                                 |           |   |                     |                      | nyutti ya ila            | isentin *                                                                                                    |
| <ul> <li>Category details</li> <li>them details</li> </ul>            |                                                                                  |                                 |           |   |                     |                      | novel pr                 | iendie *)                                                                                                    |
|                                                                       | a (000007103)                                                                    |                                 | 877       | - | <br>-               | Contractor, Instance | - 1.48                   | isend la *                                                                                                    |
| • Item details                                                        |                                                                                  |                                 | <b>87</b> |   | er<br>Mire politere |                      |                          | (and be +)                                                                                                    |
| Item details     // monortwaress     // monortwaress                  |                                                                                  |                                 |           |   |                     |                      |                          |                                                                                                    |
| Item details     // monortwaress     // monortwaress                  | ant Dage 1 - Hally in Quarter                                                    |                                 |           |   |                     |                      |                          | 8                                                                                                    |
| han details<br>resourcement<br>1 monotomer<br>2<br>Autom 2 Constitute | ant Dage 1 - Hally in Quarter                                                    |                                 |           |   |                     |                      |                          |                                                                                                    |
| them details     resoluct stress      t meaning to ensure      z      | ant Dage 1 - Hally in Quarter                                                    |                                 |           |   |                     |                      | 6.48                     | 8                                                                                                    |

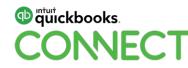

 The purchase orders will have a status of Open until all items on the order have been received and billed

| upplier          |                  | Er      | nail                                                              |         |                     |
|------------------|------------------|---------|-------------------------------------------------------------------|---------|---------------------|
| Tyrion Lanniste  | D-b-c-d-t-c      |         | sail (Separate emails w                                           | ith a c | cimma)              |
| 📀 Open 🕶 🤇       | Purchase Order s | atus    |                                                                   |         | Co/Bcc              |
|                  | Open             |         |                                                                   |         |                     |
| Mailing address  | Closed           | Ship to |                                                                   |         | Purchase Order date |
| Tyrion Lannister | s Websites       | Selec   | t customer for address                                            | •       | 07/05/2019          |
|                  |                  | Shippin | ng address                                                        |         | Ship via            |
|                  |                  | Great   | e of Stark Creatives<br>House of Westeros Stre<br>erfell VIC 3000 | et      |                     |

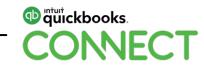

 When products/Services have been received you can copy the Purchase order directly to a Supplier Bill

| North Lawrence Millions                                        | -                                                                                     |                                                                                                    |           |           |      |                        |                  | Days   |                               |           | -              |
|----------------------------------------------------------------|---------------------------------------------------------------------------------------|----------------------------------------------------------------------------------------------------|-----------|-----------|------|------------------------|------------------|--------|-------------------------------|-----------|----------------|
| Cast #                                                         |                                                                                       | hether.                                                                                                    |           |           |      |                        |                  | Contra | - A\$5                        | 50.0      | JU             |
| And in a statement                                             | (mark)                                                                                | Parathese Challer State                                                                                                    |           |           |      |                        |                  |        | location .                    |           |                |
| Sinds Latinately Retermin                                      | Palate and the second of                                                              | (Astronomic Contraction of Contraction of Contracti |           |           |      |                        |                  |        |                               |           | +              |
|                                                                | Subplug address                                                                       | 114 m                                                                                                    |           |           |      |                        |                  |        |                               |           |                |
|                                                                | Service of their Coast-less<br>Design magain of requiring theat<br>monacher of (1900) |                                                                                                    |           |           |      |                        |                  |        |                               |           |                |
|                                                                |                                                                                       |                                                                                                    |           |           |      |                        |                  |        | And and and the second second | 1         |                |
|                                                                | a seconton                                                                            |                                                                                                    | an        | 448       | моал | 647                    | CUTOREN PROJECT  | Guai   | BORNER AND                    | Gibes     | 치              |
| • Itanı detaila                                                | a bacarton<br>hep-1-heare (mp-                                                        |                                                                                                    | err<br>1  | <b>MR</b> |      | <b>GIT</b> or partness | Corteals Hould   | 0,481  |                               | 62995     | 2)<br>8        |
| • Itam details<br>• respect serve                              |                                                                                       |                                                                                                    | erv<br>1  |           |      |                        | Currowen Hocald? | 0.484  |                               | 6.000     |                |
| Itam details     // monochanne     // monochanne               | tege 1 statute longs                                                                  |                                                                                                    | 91V<br>1  |           |      |                        | CUTOREN PROJECT  | C.45H  |                               | 6.000     | 8              |
| Rem details     a recourt servic     to 1 resure large     a 3 | tege 1 statute longs                                                                  |                                                                                                    | grv<br>4  |           |      |                        | CLOTHER MOUNT    | 0.404  | NOVE                          | CLOSED    | 8              |
| Ham details     Anthen 1 Case difference                       | tege 1 statute longs                                                                  |                                                                                                    | ' grv<br> |           |      |                        | CUTOREN PROJECT  |        | NOVE                          | 61969<br> | 8<br>8<br>4.00 |

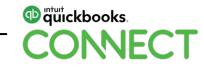

• Purchase orders can be partially filled by changing the quantity received, any difference will remain on the purchase order for when the balance of the order comes in or is complete

| Category details     Category details     I mession and     I mession and     I | Bill no.123458      |          |                        |             |      |     |        |                  |                |            |         |            | 00>      |
|----------------------------------------------------------------------------------------------------|---------------------|----------|------------------------|-------------|------|-----|--------|------------------|----------------|------------|---------|------------|----------|
| * intervent     Main with me with me                      |                     |          |                        |             |      |     |        |                  |                |            |         | A\$2       |          |
| * manget       * manget       manget         * manget       * manget       * manget         * Congrey details       *         * manget       * manget       * manget         * manget       * manget       * manget       * manget         * manget       * manget       * manget       * manget       * manget         * manget       * manget       * manget       * manget       * manget       * manget         * manget       * manget       * manget       * m                                                                                                    | 1 Mathematica       |          |                        |             |      |     |        |                  |                |            |         |            |          |
| Category details     executives as a second of a second of a  |                     | here     |                        | Free Select |      |     |        |                  |                |            |         |            |          |
| <ul> <li>Category details</li> <li>Item details</li> <li>Item details</li> <li>I</li></ul>                                                                                                    | Star Georgen Heisen |          | •                      | 1-07104     |      |     |        |                  |                |            |         |            |          |
| • Next details         or         second set           • Next details         or         second set           • Next details         or         second set           • Next details         second set           • Next detailset         second set <tr< td=""><td></td><td></td><td></td><td></td><td></td><td></td><td></td><td></td><td></td><td></td><td></td><td>Anno in De</td><td>and to a</td></tr<>                                                                                                    |                     |          |                        |             |      |     |        |                  |                |            |         | Anno in De | and to a |
| * ModerChaliteit         Software         Software                                                                                                    |                     |          |                        |             |      |     |        |                  |                |            |         |            |          |
| Add free Characteria<br>Name<br>Subtrand<br>Suff & TTS = 200,00<br>Strike<br>Total<br>AS275.00                                                                                                    |                     | 1 100.00 | 1004                   |             | an   | MIT | secure | -                |                |            |         |            |          |
| Munic         Additional         Additional </td <td>1 Interclarge</td> <td>ings 2</td> <td>Anton Serge 105 Server</td> <td></td> <td>- 11</td> <td></td> <td>2010</td> <td>027 of periferen</td> <td>factore linter</td> <td>artes open</td> <td>4000.00</td> <td>Return</td> <td>0 2</td>                                                                                                    | 1 Interclarge       | ings 2   | Anton Serge 105 Server |             | - 11 |     | 2010   | 027 of periferen | factore linter | artes open | 4000.00 | Return     | 0 2      |
| 101 0 101 - 20.00 [2] 00<br>Total AS275.00                                                                                                    |                     | 0        |                        |             |      |     |        |                  |                |            |         | 523/047    |          |
| Total AS275.00                                                                                                    | -                   |          |                        |             |      |     |        |                  |                |            |         |            |          |
|                                                                                                    |                     |          |                        |             |      |     |        |                  |                |            | (ere    |            |          |
|                                                                                                    |                     |          |                        |             |      |     |        |                  |                |            |         |            |          |
|                                                                                                    |                     |          |                        | Antonia     |      |     |        |                  |                |            |         |            |          |

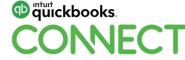

 Select that the item is billable back to the project to ensure the transaction shows in the transaction tab within the project

|                                                                           |           |               |       |          |        |      |                |                           |             |            | 0    |
|---------------------------------------------------------------------------|-----------|---------------|-------|----------|--------|------|----------------|---------------------------|-------------|------------|------|
| Lage free                                                                 |           |               |       |          |        |      |                |                           |             | 24144      | 0.00 |
| Robert Berefreite Dieveloper                                              |           |               |       |          |        |      |                |                           | A¢1         | 375.0      | nn   |
| 1 Solard transmittee                                                      |           |               |       |          |        |      |                |                           | AŞI,        | 375.0      | JU   |
| And in a second second                                                    | Serve     | 201.000       |       | Due data |        |      |                |                           | 10° m.      |            |      |
| Appent Barathaon Developan                                                |           | · 100         | 1201# | 01/05/2  | 214    |      |                |                           |             |            |      |
|                                                                           |           |               |       |          |        |      |                |                           | looter      |            |      |
|                                                                           |           |               |       |          |        |      |                |                           |             |            | . *  |
|                                                                           |           |               |       |          |        |      |                |                           |             |            |      |
|                                                                           |           |               |       |          |        |      |                |                           | Amounts are | Believenth | • •  |
| <ul> <li>Category details</li> </ul>                                      |           |               |       |          |        |      |                |                           |             |            |      |
|                                                                           |           |               |       |          |        | 1000 | and the second | Contraction of the second | 10202211    |            |      |
| + CATEGORY                                                                | DESCRIPT  | non           |       |          | AMOUNT | 487  | BUARLE         | CUSTOMER / PROJECT        | CLASE       |            |      |
| * GATEGORY                                                                | DESCRIPT  | non           |       |          | AMOUNT |      | BUARE          | CONTOMER./ PROJECT        | CLASE       |            | 8    |
|                                                                           | DESCRIPT  | non           |       |          | AMOUNT |      | BUARE          | CUSTOMER / PROJECT        | CLASE       |            | 8    |
| 11 1<br>11 2                                                              |           | non           |       |          | AMOUNT |      | BUARE          | CUITOMER / PROJECT        | CLASE       |            |      |
| a - 1                                                                     |           | 19244         |       |          | AMOUNT |      | BUARE          | CUITOMER / PROJECT        | CLASS       |            |      |
| 11 1<br>11 2                                                              |           | 1924          |       |          |        |      | BUARE          | CUITOMER / PROJECT        | CLASS       |            |      |
| 1     2     Att lites Duer et lite     term details     # PRODUCT-SERVICE |           |               | arr   | 5475     | AMOUNT |      | BLARE          | CUITOMER / PROJECT        | CLASS       |            |      |
| 1     2     Att lites Cher et lite     tem details                        |           | non<br>Hetero |       |          | AMOUNT |      |                |                           | CLASE       | 0          |      |
| I      Att Nex     Deer et Nex     Item details     # Propuct same        | a Descert | non<br>Hetero | an    | 8.678    | AMOUNT | 687  |                | CULTOMES / PROJECT        | CLASE       | ø          | 8    |

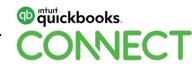

• The Bill and the Billable charge will now show in the transactions tab within the project

| n Bank Website           |                       |                 |                          |                      |                        |                         | Edit Add to project + |
|--------------------------|-----------------------|-----------------|--------------------------|----------------------|------------------------|-------------------------|-----------------------|
| top Barn of Dissource    | a badaar . (6)        |                 |                          |                      |                        |                         | Edit                  |
| KORT NUMBER              | Com -                 |                 |                          | 481.50               | 6                      |                         |                       |
| Distrian 1               | Tanaactona Tima Artur | y     Post No.  | -ti                      |                      |                        |                         | Take project to       |
| Filer •                  | n 385 Deyn            |                 |                          |                      |                        |                         |                       |
|                          |                       |                 |                          |                      |                        | 11.12.12                |                       |
| oane +                   | TYPE                  | NO.             | DUE GATE                 | BALANCE              | 10184                  | ETATUE.                 | ACTION                |
| 0418 =<br>0205-0019      | TTPE<br>Guara         | NO.<br>1001     | 14/08/2019               | ASO DO               | 457.515.00             |                         | Guate Institut +      |
| 17/05/0019               | Sec.                  |                 |                          | in the second second |                        | Panding                 |                       |
| (7455-2919<br>(7456-2919 | Guere                 | 1001            | 6405/2019                | A\$0.00              | 457.945.00             | Andry<br>Open           |                       |
|                          | Gure                  | 11223<br>125404 | 14/08/2019<br>01/08/2019 | A50.00<br>A8175.00   | 427.541.00<br>42279.00 | Panding<br>Open<br>Open |                       |

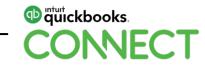

- When the balance of the order is received you can copy the outstanding purchase order to a bill.
- Hyperlinks will show you any transactions that have already been created
- The received column will show you how many items have previously been received on this purchase order

|                         | rchase Order r                                  |                                                                                      |                |             |        |                                |                    |       |                  |                |
|-------------------------|-------------------------------------------------|--------------------------------------------------------------------------------------|----------------|-------------|--------|--------------------------------|--------------------|-------|------------------|----------------|
| eplier<br>Longe Lan     | vraten Webstee                                  | final                                                                                |                |             |        |                                |                    |       |                  |                |
| Cyari<br>I federal free | + Type D                                        | ate Amount<br>7/05/2019 A5275.00                                                     | Catho          |             |        |                                |                    | Cop   | A\$5             | 50.00          |
| aling add               | lane                                            | Ship to                                                                              | Perchase Order | data (      |        |                                |                    |       | Location         |                |
| your Lan                | visioni Websites                                | Selected and the selection of the                                                    | 127/05/20/19   |             |        |                                |                    |       |                  |                |
|                         |                                                 | Shipping address                                                                     | Shipula        | Ship via    |        |                                |                    |       |                  |                |
|                         |                                                 | House of Stark Creatives<br>Orient House of Westerios Scient<br>Scientifiel VIC 3000 |                |             |        |                                |                    |       |                  |                |
| Carr                    | anno datale                                     |                                                                                      |                |             |        |                                |                    |       | Amounts are guin | ave of fax 🔹   |
| ter iter                | egory details<br>n details<br>+ PRODUCT SERVICE | DESCRIPTION                                                                          | anv            | 841         | AMOUNT | 657                            | CUSTOMER / PROJECT | CLASS | Amounts and Each | and of Tax •   |
| r Iten                  | n details                                       | DESCRIPTION<br>Bage 2 - Website<br>Design                                            | anv            | <b>50</b> 2 |        | <b>667</b><br>GST or purchases | CUSTOMES / PROJECT | CLASS |                  |                |
| • Item                  | n details<br>/ PRODUCT SERVICE                  | Tage 2 - Websie                                                                      |                |             |        |                                | CUSTOMES / PROJECT | CLASS | RECEIVED         | LDED           |
| ter                     | n details  PRODUCT SIRVice  Weigens Design  2   | Tage 2 - Websie                                                                      |                |             |        |                                | CUSTOMES / PROJECT | CLASS | RECEIVED         | 10480          |
| Airth                   | n details  PRODUCT SIRVice  Volume Design  2    | Tage 2 - Websie                                                                      |                |             |        |                                | CUSTOMES / PROJECT | CAS   | RECEIVED         | 10480          |
| Airth                   | n details                                       | Tage 2 - Websie                                                                      |                |             |        |                                | CUSTOMES / PROJECT | CLASS | RECEIVED<br>0.3  | 1080<br>0<br>0 |

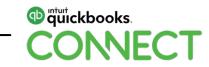

# **Progress Invoicing**

- To use Progress Invoicing you will need to turn it on in your company settings
- Select the Gear Icon> Your Company > Accounts & Settings > Sales > Progress Invoicing > Switch to On

| Account and | Settings              |                                                     |                        |
|-------------|-----------------------|-----------------------------------------------------|------------------------|
| Company     | Customiae             | Customise the way forms incluits your customers     | Castannia look and hel |
| Select.     |                       |                                                     |                        |
| Downey      | Sales form content    | Preferred incide terms                              | 7 Days                 |
|             |                       | Preferred delivery method                           | Nora                   |
| Advanced    |                       | Shoping                                             | Off                    |
|             |                       | Custom fields                                       | OM                     |
|             |                       | Custom transaction numbers                          | On .                   |
|             |                       | Service date                                        | 08                     |
|             |                       | Discount                                            | Off                    |
|             |                       | Deposit                                             | 08                     |
|             | Products and services | Show Product/Service column on sales forms          | Cine (Cine)            |
|             |                       | Shaw SKU column                                     | Off                    |
|             |                       | Track quantity and price/rate                       | On                     |
|             |                       | Tack invertory quantity on hand                     | On I                   |
|             | Program Investiging   | Oversimultaria partial involves from a single quite | Q#                     |
|             | Messages              | Default email message sent with sales forms         |                        |

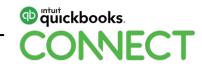

- Now when you go to create a sales invoice from a Quote you will be asked "How much do you want to invoice" and you will have 3 options:
  - 1. Remaining total of all lines
  - 2. A % of each line
  - 3. A Custom amount for each line
- Select your option and then select Create Invoice

#### How much do you want to invoice?

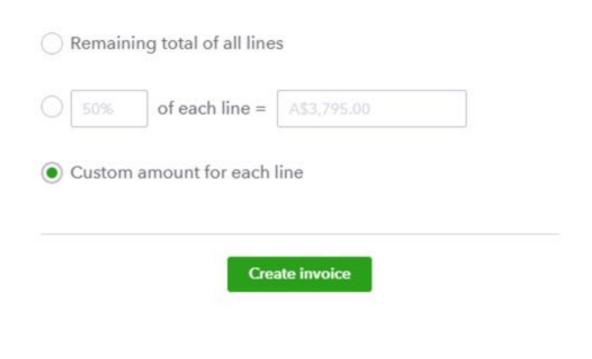

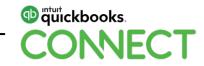

X

- From the original quote we created we can now see each stage of the project by line item
- We can select how much we want to invoice out for each stage, either as a percentage or amount
- Select the Percentage or Amount from the drop down and then the amount you want to invoice out

|   |     | PRODUCT/SERVICE     | DESCRIPTION                    | DUE            | aty  | 8478  | AMOUNT | GST |   | CLASS |   |   |    |
|---|-----|---------------------|--------------------------------|----------------|------|-------|--------|-----|---|-------|---|---|----|
|   | 1   | Website Development | Dependente<br>Dependentent     | a • 0 000000   | 0.00 | 3000  | 0.00   | 480 | • |       | ٠ | 8 | 8  |
| - | - 2 | Watshe Design       | Steps 2 - Website Design       | Percent 0.00   | 1.50 | 2.510 | 0.00   | 057 |   |       |   | ø | .8 |
|   | 3   | Advords Centariphi  | Stepe 3 - Advorde<br>semplegne | 0.00 af 300.00 | 0.00 | 300   | 0.00   | 657 |   |       |   | ø | 8  |
|   | 4   | Digital Marketing   | Stage 4 - Digital<br>Marketing | 0.00 al 250.00 | 0.00 | 290   | 0.00   | 667 |   |       |   | 0 | 8  |
|   | 8   | Real Melating       | Stage 1 - Errol Mariating      | 0.00 97400.00  | 0.00 | 600   | 0.00   | 657 |   |       |   | P | п  |
|   |     | Logo Creatives      | Theps & -Logo Creatives        | 3.00 #290.00   | 0.30 | 250   | 0.00   | 687 |   |       |   | 0 | =  |
|   |     |                     |                                |                |      |       |        |     |   |       |   |   |    |

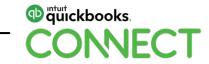

- You can either leave the remaining items on the invoice or delete them from showing on this invoice
- Select the bin icon on the last column

| Ciebonis  |                  |                                                                                  | Curtomar amail                                                                                                    |                                                                        | Online payments Get set up |                              |                                              |                          |                          | TALANC           | CE 20 |
|-----------|------------------|----------------------------------------------------------------------------------|----------------------------------------------------------------------------------------------------|------------------------------------------------------------------------|----------------------------|------------------------------|----------------------------------------------|--------------------------|--------------------------|------------------|-------|
| The P     | ri Bari          | a of Brancischer Bar                                                             | etologyalism                                                                                                    |                                                                        | nynk 🗶 🔤                   | WSA                          |                                              |                          | A\$3,0                   | 125 0            | חר    |
| 1 hade    | -                | an l                                                                             | Distant                                                                                                    | Orthu                                                                  |                            |                              |                                              |                          | A\$3,L                   | 125.0            | JU    |
| illing a  | ddress           |                                                                                  | Terma Insolu                                                                                                    | a dete                                                                 | Due dete                   |                              |                                              |                          | Involve etc.             |                  |       |
| The Ir    | in Bar           | ic of Braavan                                                                    | 7 Days + 874                                                                                                    | 05-2019                                                                | 14/05/2019                 |                              |                                              |                          | 1001                     |                  |       |
|           |                  |                                                                                  |                                                                                                    |                                                                        |                            |                              |                                              |                          | Loothe                   |                  |       |
|           |                  |                                                                                  |                                                                                                    |                                                                        |                            |                              |                                              |                          | Location                 |                  |       |
|           |                  |                                                                                  |                                                                                                    |                                                                        |                            |                              |                                              |                          | A contract of the second |                  |       |
|           |                  | PRODUCT/SERVICE                                                                  | DESCRIPTION                                                                                                    | DUR                                                                    | aty                        | 8478                         | AMOUNT                                       | 687                      | Amounts are              | Exclusive of Te  | 1     |
|           | •                | PRODUCT/SERVICE<br>Website Development                                           | DESCRIPTION<br>Stage 1 - Website<br>Development                                                                                | DUE<br>50% of 3,000.00                                                 | <b>ary</b><br>0.5          | 8.678<br>3,000               | 4MOUNT                                       |                          |                          | Escharion of Te  |       |
| -         | +                | 100000000000000                                                                  | Stepe 1 - Website                                                                                                    | 2010                                                                   |                            | 10007                        | 0002,000                                     | 017                      |                          |                  | 0     |
|           | +                | Webshe Development                                                               | Stage 1 - Weberte<br>Development                                                                                               | 50% at 3,000.00                                                        | 0.5                        | 3,000                        | 1,500-00                                     | 017                      |                          | ø                |       |
|           | +                | Wabuta Deceloprisers<br>Wabuta Decign                                            | Stape 1 - Website<br>Development<br>Broge 2 - Website Design<br>Stege 3 - Advonde                                              | 50% of 3,000.00                                                        | 0.5                        | 3,000                        | 1,505.03                                     | 067<br>087               |                          | e<br>e           | 0     |
| 1         | 1 2 3            | Website Development<br>Website Design<br>Advocto Campeigne                       | Stepe 1 - Webere<br>Development<br>Brege 2 - Webere Design<br>Stepe 3 - Advonds<br>companyis<br>Stepe 4 - Digital              | 50% of 3,000,00<br>50% of 2,500,00<br>5.05 of 250,00<br>0.05 of 250,00 | 0.5                        | 3,000<br>2,500<br>300        | 1,800,00<br>1,290,00<br>8,00<br>0,00         | 067<br>067<br>857        |                          | 8<br>8<br>8      | 0     |
| 1 1 1 1 1 | 4<br>2<br>4<br>5 | Website Development<br>Website Design<br>Advoctor Campeigne<br>Digital Mentering | Stepe 1 : Webere<br>Development<br>Tinge 2 : Webein Devign<br>Stepe 3 : Advoids<br>companyes<br>Stepe 4 : Digitel<br>Marketing | 50% of 3,000,00<br>50% of 2,500,00<br>5.05 of 250,00<br>0.05 of 250,00 | 0.5                        | 3,000<br>2,500<br>300<br>250 | 1,800,00<br>1,290,00<br>8,80<br>0,00<br>8,00 | 047<br>047<br>047<br>047 |                          | 8<br>8<br>8<br>8 | 0     |

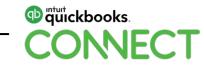

• Select to remove the line, this will remove the line from this invoice but still keep the link to the quote

There are multiple lines for Quote #1001. Would you like to remove this line from the invoice or unlink the whole transaction?

 Remove line
 Unlink it

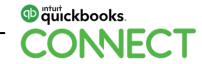

х

- When the invoice is created only the 2 line items will show
- You can find the link back to the original quote in the blue hyperlink

|                                        | Cutomi anal    |                                         | Dellas papearla Gel sel sp<br>Papearla 🔎 🎫 VIIIA 🧱                                                                                                    |                   |                       |                    |        | 440.00         |                 |  |
|----------------------------------------|----------------|-----------------------------------------|----------------------------------------------------------------------------------------------------|-------------------|-----------------------|--------------------|--------|----------------|-----------------|--|
| e no fan af benezine fer<br>Met heeste | · anteliprote  |                                         | to the second second se |                   |                       |                    |        | A\$3,02        | 25.0            |  |
| ng addram                              | lama.          | location dates                          | Dos data:                                                                                                    |                   |                       |                    |        | Barrison etc.  |                 |  |
| e tin Bern if Breene                   | 1 Days         | • • • • • • • • • • • • • • • • • • • • | 14/83019                                                                                                    |                   |                       |                    |        | 1100           |                 |  |
|                                        |                |                                         |                                                                                                    |                   |                       |                    |        | Loodber        |                 |  |
|                                        |                |                                         |                                                                                                    |                   |                       |                    |        | domain are to  | carve of the    |  |
| + PRODUCT/SERVICE                      | DESCRIPTION    |                                         | ove                                                                                                    |                   | ыл                    | ANOUNT             | GIT    |                | curve of the    |  |
| Propuct/service     Imatule Trusteer   | and the second | ante Decetigorianti                     | 048<br>30% of 2,000 (R                                                                                                    | <b>ur</b> r<br>13 | 6 <b>471</b><br>2.300 | AMOUNT<br>1.300.00 | 5.4.01 | deimarks are a | car+sifte<br>gP |  |
|                                        | and the second | ale Development                         | 32517                                                                                                    | N 100             |                       |                    | ên.    | deimarks are a | 11              |  |
| 1 Mathia Developm                      | en. Dege 1-Vel | ale Development                         | 50% of 2,000 (R                                                                                                    | 4.9               | 1.900                 | 1.300.00           | ên.    | deimarks are a | @<br>           |  |

Balance due A\$3,025.00

Total

A\$3.025.00

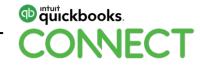

• The quote total and any invoices created can be seen in the bottom right hand corner of the invoice

Sec. 10.

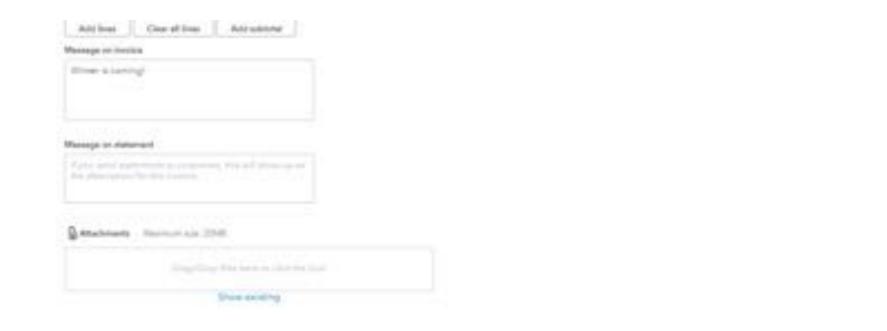

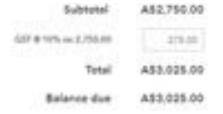

| Estimate #1901      | A\$7,590,00 |
|---------------------|-------------|
| This maples (#1001) | 461.023.00  |
| Total imposed       | A\$2.525.50 |

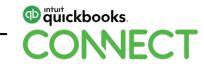

• Choose the custom invoice we created earlier from the customise tab at the bottom of the invoice screen to use the template for this invoice

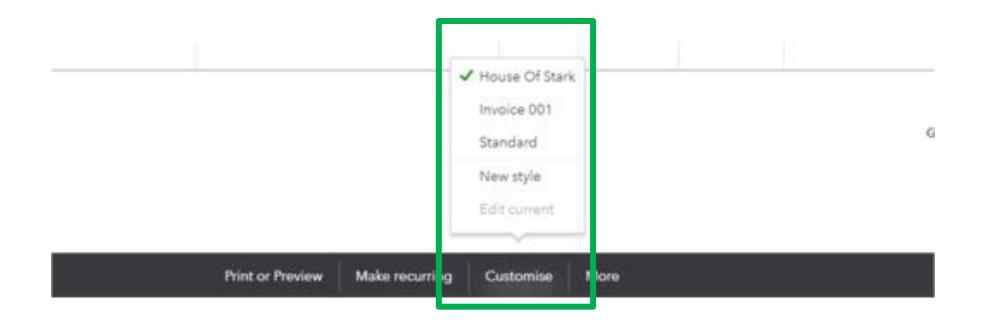

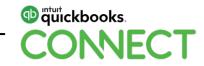

# Send Invoices Later and Send Reminders in Batches

- Selecting the Send Later box on the invoices will allow you to send invoices out in batches at a later time
- Select the Sales Centre> All Sales > Filter > Filter by Delivery method and select Send Later

| es Transaction      | 15            |                                                                                                    |           |            |            |                 |           | Imp          | ort liansactions • | Non-transition          |
|---------------------|---------------|----------------------------------------------------------------------------------------------------|-----------|------------|------------|-----------------|-----------|--------------|--------------------|-------------------------|
|                     | Q-analis      | an bid Depi                                                                                                    | Inseri La | e 345 Deje |            |                 | Fed       |              |                    |                         |
| 7,590<br>Ioti       | AS1,<br>tunes | 750<br>10 ACTIVITY                                                                                                    | ASC       | )<br>HOLE: | A\$18.     |                 | ASO       | LET IN CHIPS |                    |                         |
| Piller • Last 3x5 D | 9/1           |                                                                                                    |           |            |            |                 |           |              |                    | 80                      |
| ivota .             | Veu deletet   | verided transactions                                                                                                    | c7 :      | DUE DATE   | BALANCE    | TOTAL BEFORE GO | -         | TOTAL        | ITATUE.            | ACT                     |
| Status              | Delivery met  | hod                                                                                                    |           | 87/89/2018 | #30.00     | ada, 900 00     | ABHTS DD  | 457,545.00   | Atternal           | Onate Invoice           |
| Al defunes .        | Ary •         |                                                                                                    |           |            |            |                 |           |              |                    |                         |
| Dute                | Arg           | 70                                                                                                    | *11-2#    | 17/09/2018 | 456.890.00 | #55 900,00      | A\$1+1.00 | 491,440,00   | Cper               | <b>Hockive payment</b>  |
| Lec 305 Days -      | Bang later    |                                                                                                    |           | 19/22/2018 | 453.075.00 | #82,790.00      | A\$279.00 | 433,039.00   | Oper               | <b>Nocalive payment</b> |
| Customer            |               |                                                                                                    |           | 17/05/2018 | 480.00     | 45252.00        | 481.00    | 48290.00     |                    | Ovate involce           |
| 21                  |               |                                                                                                    |           | 17/05/2018 | a20.00     | 401,210,00      | 481.00    | 451,290.00   | Cper               | Create involce          |
| #                   |               | Contraction of the local division of the local division of the loc |           | 27/05/2018 | abi.00     | 45258.00        | A81.00    | 48299.00     |                    | Greate involce          |
| Reest               |               | Accely                                                                                                    |           |            |            |                 |           |              |                    |                         |

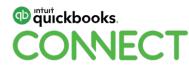

• Only the invoices that had the box ticked will appear on the screen

| les Trans | actions |          |                         |                              |                 |       |                       |                            |                        |                              | - | d Transactions | New Saturday |
|-----------|---------|----------|-------------------------|------------------------------|-----------------|-------|-----------------------|----------------------------|------------------------|------------------------------|---|----------------|--------------|
|           |         | venta    | wall Deve               | UNP                          | er Landel Dive  |       |                       |                            | Paral                  |                              |   |                |              |
| \$7,590   |         | A\$1,750 |                         |                              | A\$0            |       | A\$18,3               |                            | A\$                    |                              |   |                |              |
|           |         |          | Send later 🗙 💡          | Cear Poer / Ver              | ud              |       |                       |                            |                        |                              |   |                |              |
| 5 Batch a |         | NG.      | Custower                | Clear The /Ve                | uel<br>Due date | AGENG | BALANCE               | TOTAL BEFORE               | GIT                    | 101ML -                      |   | status         | S D I        |
| E Batch a | tions • |          | CUSTOMER                |                              | DUE DATE        | AGENG | BALANCE<br>453.025.00 | TOTAL BEFORE<br>452.795.00 | <b>607</b><br>45275-00 | <b>TOTAL -</b><br>451.029.00 |   | sterus<br>Oper |              |
| Filter •  | tions • | NO.      | Customer<br>The logs to | <b>молост</b><br>При Беля М. | DUE DATE        | AGENG |                       |                            |                        |                              |   |                | ACTN         |

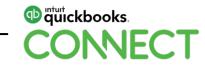

• From the batch Actions Select the all from the check box

| ales        | Transa               | tions |         |                   |                |                  |        |                       |                                |                 |                         | inport | Transactions    | <ul> <li>New transacts</li> </ul> |            |
|-------------|----------------------|-------|---------|-------------------|----------------|------------------|--------|-----------------------|--------------------------------|-----------------|-------------------------|--------|-----------------|-----------------------------------|------------|
|             |                      |       | -       | a 345 Den         |                | efter hit bei    |        |                       |                                | Part.           |                         |        |                 |                                   |            |
| A\$7        | ,590<br>T            |       | A\$1,7  | 750<br>10 Acmetri |                | A\$0<br>rotecter |        | A\$18,3               | 15                             | AS              | 0<br>1 Laget all Calles |        |                 |                                   |            |
|             |                      |       |         |                   |                |                  |        |                       |                                |                 |                         |        |                 |                                   |            |
|             |                      |       | N MOINT | Send later 30     | Certifier / Ye | ad               |        |                       |                                |                 |                         |        |                 |                                   |            |
| 1<br>1<br>1 |                      |       | NO.     | Sand later X      | PROJECT        | out parts        | AGENO  | BALANCE               | TOTAL BEFORE -                 | 687             | TOTAL                   |        | 1747/4          | 6 D<br>M                          | TION       |
| ÷           | Banch activ          | TYPE  |         |                   |                |                  | AGEING | BALANCE<br>AS3.025.00 | TOTAL BEFORE +<br>AS2, 190, 00 | 647<br>A5275.00 | 101AL<br>483.025.00     |        | status<br>Ciere |                                   | TION       |
| 5           | Batch with<br>DATE + | TYPE  | NO.     | CUSTOMER          | PROJECT        | DUE DATE         | AGENO  |                       |                                |                 |                         |        |                 | AC                                | tioni<br>+ |

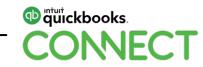

- Select the Batch Actions drop and select Send Transactions
- All transaction will be sent

| es Transactions                             |               |              |                |                  |        |         |                               |      |                     | t Transactions | New Garmentine |
|---------------------------------------------|---------------|--------------|----------------|------------------|--------|---------|-------------------------------|------|---------------------|----------------|----------------|
|                                             | Initiation 20 | td.DejA      | lege (         | i Siri Di Den    | -      |         |                               | Peri |                     |                |                |
| 7,590<br>xm                                 | A\$1,750      |              |                | SO               |        | ASIE 3  |                               | 15   | D<br>Diado monera   |                |                |
| Filter • Last 265 Days                      | micros y Sam  | nd lane X Ca | ne filer / Ven | út.              |        |         |                               |      |                     |                |                |
| Baltick actions •                           |               |              |                | uel<br>Due darte | ASTING | BALANCE | TOTAL BEFORE                  | GET  | 70144               | ITATUS         | a o a          |
| Batch actions •                             | NO. C         | CULTOMER (   |                |                  | ASTING |         | TOTAL BEPORE -<br>ASIL 795 CR |      | TOTAL<br>451.015 DI |                |                |
| Processions •<br>Processions<br>Processions | NO. C         | CUSTOMES A   | PROJECT        | DUE DATE         | ASEING | BALANCE |                               | GET  | ALC: NO.            | ETATUE         | ACTIC          |

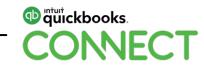

• The filtered screen will now show that there are no transactions to send

|                   |                                      |                       |           |                        | and the second second se |
|-------------------|--------------------------------------|-----------------------|-----------|------------------------|----------------------------------------------------------------------------------------------------|
|                   | Unit free Last Std Days              | Organit Last 265 Days |           | No                     |                                                                                                    |
| \$7,590           | A\$1,750                             | AS0<br>conteste       | A\$18,315 | AS0<br>Emiliant Intern |                                                                                                    |
| No. • Juntista    | here investors at Send later at Case |                       |           |                        |                                                                                                    |
| E Batch actions • |                                      | Rher / Vans all       |           |                        | 6 D 4                                                                                                    |
|                   |                                      | Film: / View all      |           |                        |                                                                                                    |

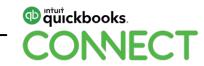

• To send reminders for overdue accounts select the Orange overdue tab on the money bar

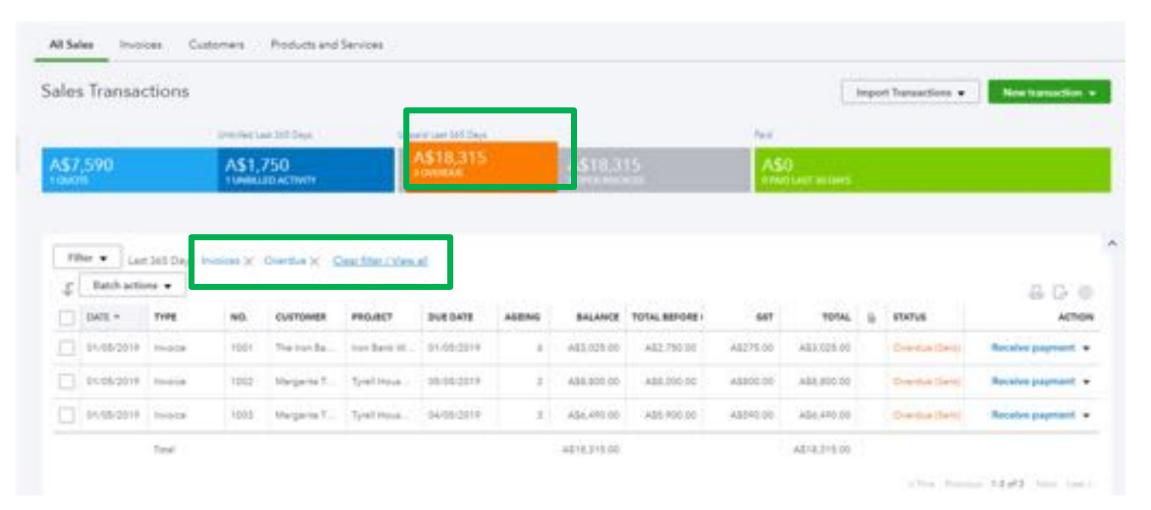

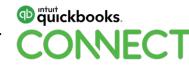

• Select the Batch Actions drop and select Send Reminders

| es Transactions                                        |                |                    |                |                 |            |                      |                               |                 |                            | inpo | t Transactions •         | New transaction                      |
|--------------------------------------------------------|----------------|--------------------|----------------|-----------------|------------|----------------------|-------------------------------|-----------------|----------------------------|------|--------------------------|--------------------------------------|
|                                                        | Minine Se      | er itt Days        | 1.000          | er ses 307 Days | _          |                      |                               | 76.0            |                            |      |                          |                                      |
| 17,590<br>on                                           | AS1,<br>tuneni | 750<br>ID NOTIVITY |                | A\$18,315       |            | A\$18.3              |                               | AS              | )<br>Hunder son takents    |      |                          |                                      |
|                                                        |                |                    |                |                 |            |                      |                               |                 |                            |      |                          |                                      |
| p Batch actions •                                      | anne X         | Oversland C        | ieer Mar / Ven | 4               |            |                      |                               |                 |                            |      |                          | 804                                  |
| Batch actions •                                        | ND.            | Customer           | PROJECT        | al<br>but bette | ADENS      | BALANCE              | TOTAL BEFORE                  | 647             | TOTAL                      |      | status                   |                                      |
| Batch actions •                                        |                |                    |                | DUEDATE         | ADEMS<br>0 | BALANCE<br>ACLOUR CO | TOTINU BEFORE -<br>482,780.00 | 647<br>AUX75.00 | <b>10161</b><br>A61.021.00 |      | status<br>Overlas Territ | Астю                                 |
| Batch actions      Normanascione     Processionerymene | NO.            | CUSTOMES           | PROJECT        | DUEDATE         |            |                      |                               |                 |                            |      |                          | C C C<br>Action<br>Receive payment • |

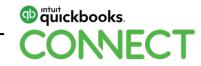

• The reminder email will appear for you to modify the message to be sent to customers

#### Send reminder email for 1001

| То                                                                                              | Cc/Bcc          |
|-------------------------------------------------------------------------------------------------|-----------------|
| qbolfd@gmail.com                                                                                |                 |
| Subject                                                                                         |                 |
| Reminder: Invoice [Invoice No.] from House of Stark Cre                                         | eatives         |
| Message                                                                                         |                 |
| Dear The Iron Bank of Braavos,                                                                  |                 |
| Just a reminder that we have not received a payment for yet. Let us know if you have questions. | or this invoice |
| Thanks for your business!<br>House of Stark Creatives                                           |                 |
|                                                                                                 |                 |

Cancel

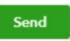

×

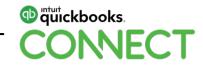

## **Unapplied Cash Payments**

An account called "Unapplied Cash Payments Income" account may sometimes
 appear on your Profit & Loss report when run on a cash basis

|                             | en er settes soly Company another partial Accounting metho                    | Accruai Ran report               |  |
|-----------------------------|-------------------------------------------------------------------------------|----------------------------------|--|
|                             | Collapse Sort+ Additioner<br>House of Stark 0<br>13/9, 2018-7 %               | Creatives #                      |  |
| Tetal Quily • Active revelu | Culture Sort+ Addineter<br>House of Stark (<br>PROFIT AND U<br>1349, 2016-736 | Creatives #                      |  |
|                             | House of Stark (<br>PROFIT AND U<br>1 July, 2018 - 7 Ma                       | Creatives #<br>LOSS<br>lay, 2019 |  |
|                             | House of Stark (<br>PROFIT AND U<br>1 July, 2018 - 7 Ma                       | Creatives #<br>LOSS<br>lay, 2019 |  |
|                             | PROFIT AND U<br>1.30%,2018 - 7.50                                             | LOSS<br>lay, 2018                |  |
|                             | PROFIT AND U<br>1.30%,2018 - 7.50                                             | LOSS<br>lay, 2018                |  |
|                             | 1.349,2018-7.94                                                               | ley, 2019                        |  |
|                             |                                                                               |                                  |  |
|                             |                                                                               | 90846                            |  |
|                             |                                                                               |                                  |  |
|                             |                                                                               |                                  |  |
|                             | - Services<br>Advanta Cempeopre                                               | 8,000.00                         |  |
|                             | Total Carolina                                                                | 3.000.00                         |  |
|                             | Unapplied Cash Payment Income                                                 | 3.025.00                         |  |
|                             | Total Income                                                                  | A50,025.08                       |  |
|                             | GROSS PROFIT                                                                  | A\$5,035.00                      |  |
|                             | Esperato                                                                      |                                  |  |
|                             | Total Expansio                                                                |                                  |  |
|                             | SET EARVINGE                                                                  | A\$8,025.00                      |  |

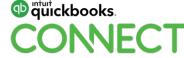

- This account appears when the payment applied to the invoice is dated before the invoice date
- To fix this change the date the payment is made to after the invoice date, or change the invoice date to before the payment date

| Receive Payment                                            |           |                |              | 60           |
|------------------------------------------------------------|-----------|----------------|--------------|--------------|
| The true Barts of Break true Bart (*)   Stortfolkgrad spec |           |                | A\$3,        | 025.00       |
| ament date<br>20 De 2019                                   |           |                |              |              |
| Advances Departm                                           |           |                |              | Annual leads |
|                                                            |           |                |              |              |
| Outstanding Transactions                                   |           |                |              |              |
|                                                            | Due perte | ORDINAL AROUR? | OPEN BALANCE | 0<br>MARE    |
| Outstanding Transactions                                   |           | ORDINAL AROURT | OPEN BALANCE |              |
| Outstanding Transactions                                   | Dut Deft  |                |              | AutoBott     |
| Outstanding Transactions                                   | Dut Deft  |                | 3,029.00     | AutoBott     |

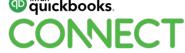

### **Bulk Re-Categorise Expenses**

• If you have bulk expense transactions that you need to change to a different general ledger code you can do these through the Expenses Centre. Select the Expense Centre > Expense Tab

| 19 | let.w. Last     | 385 Days Expense x | Casifite river all |                              |    |                 |         |           |  |
|----|-----------------|--------------------|--------------------|------------------------------|----|-----------------|---------|-----------|--|
| £. | Batch actions + |                    |                    |                              |    |                 |         | 8.0       |  |
|    | 0415.+          | TYPE               | PATER +            | CATADORY                     |    | TOTAL BRIDE GIT | 647     | TOTAL     |  |
| 3  | 19-09-20-11     | Epena              |                    | Staphore & Institution       |    | AD-04:29        | ALTER   | 40/2018   |  |
| 3  | 24-05,2019      | tores              |                    | Talaphone & memoriaspec      | *  | adices 56       | 4010.01 | A4108.00  |  |
| D) | 10102010        | Econom             |                    | Negliara kiterret agen       | •  | A1104.04        | 4010.01 | AP(21.0)  |  |
|    | 02/06/2019      | Departur -         |                    | Talastonia & menet espen     | •  | 40,404,04       | 4475.05 | AUGURE    |  |
| 3  | 11-04-2014      | ficerae            |                    | Triagiture & Internet august |    | A210101         | A010.00 | 40/20.00  |  |
|    | 3054(2019       | Econo              |                    | Manar vehicle expenses       | *  | 4477.18         | a41.71  | 4204.75   |  |
|    | 20-00-2014      | Lora               |                    | Water valida expenses        |    | 4441.27         | ada 15  | Abst el   |  |
|    | 28/96/2017      | faperer.           |                    |                              | •  | 4515.19         | 458.51  | *(*1.11   |  |
|    | 21/06/2019      | Euros              |                    |                              |    | AL77.25         | 427.95  | A007.00   |  |
|    | 2010-2011       | Espiran            |                    |                              | •  | 4870100         | ALTER   | A\$775.00 |  |
| 3  | 25/04/2019      | ture .             |                    | DRes asperasa                | *  | 46790.00        | A670.00 | A477138   |  |
| 3  | 24/06/2011      | Equival            |                    |                              |    | A6700-00        | AU10 00 | 4477518   |  |
| 3  | 2019/02/14      | Exerce             |                    | Distribution (Department     |    | adapt of        | pa othe | A2581.05  |  |
| 5  | 221042010       | Residence -        |                    |                              | ¥. | 44136.34        | altrant | 44-780-30 |  |

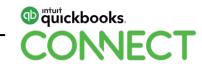

- Select the transaction you want to change from the batch actions.
- You can see the category these are currently allocated to in the category column

| er Bahihar     | tioni •                                     | Contraction Contraction |                             |   |                      |         |                   |
|----------------|---------------------------------------------|-------------------------|-----------------------------|---|----------------------|---------|-------------------|
| DATEY          | TYPE                                        | AUTE                    | CATHODAY                    |   | ToTas, BEFORE 607    | 647     | 8 (2 0<br>1004) 8 |
| 0.000          | * Burne                                     |                         | Telephone & memorrappen     |   | A2108-28             | 4010.01 | A8(20.0)          |
| 1 1419-211     | T. Baperier                                 |                         | Telephone & Internet appen  | * | AQ101.07             | 4010.01 | 48120.00          |
| ) shorter      | T Bayerse                                   |                         | Selectors & course apper    |   | 40101.04             | 4110.01 | Abolite           |
| 10.05.217      | 7 Repairs                                   |                         | Tabulan & mene ages         | • | AG109-39             | 4410.01 | Adrah int         |
| 0.0640         | t Surrae                                    |                         | Telephone & internet experi | 1 | AUTOFIE              | Abstrat | A\$120.00         |
| () . Miterativ | 1 Separat                                   |                         | Moran rehicle expenses      | * | 4271.28              | 457.70  | 4514.75           |
| () 2006201     | t tores                                     |                         | Thinse cattribe suppresses  |   | alat 19              | 454.12  | 461740            |
| ) persecutiv   | T Experies                                  |                         | Malar cellula elgences      |   | A101.17              | A86.01  | A873.67           |
| g-2104001      | t lipeve                                    |                         | Manor selecte experiment    |   | 40110                | 407.05  | 48110             |
| ] header       | t borne                                     |                         | Office anglesians           |   | 40100-00             | 4275.00 | AL75.10           |
| ) moder        | T Experies                                  |                         | Office aspenses             | • | AUT70-01             | AL70.00 | 48775.00          |
| 14/04/201      | 7 Durine                                    |                         | Office experises            |   | A8700-00             | 4870.00 | A8778.08          |
| 100600         | 1 Equinit                                   |                         | Unidergraphed Departmin     | * | A\$500.05            | 4010.00 | A\$555.00         |
|                | <ul> <li>Espania</li> <li>Espana</li> </ul> |                         | Marcola Coldina             | • | A6500.00<br>A2134.36 | 4222.00 |                   |

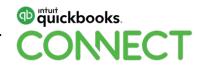

• Select the category you want to change the transaction to from the dropdown.

| Select Category | •     |
|-----------------|-------|
|                 |       |
|                 |       |
|                 |       |
| Cancel          | Apply |

| Categorise Selected     | >     |
|-------------------------|-------|
| Repairs and maintenance | •     |
| Cancel                  | Apply |

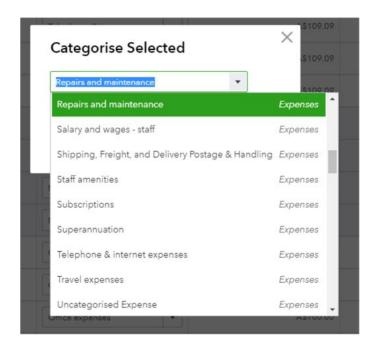

Category updated to Repairs and maintenance for 4 transactions.

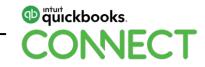

### **Clean Up Unbilled Expenses**

- From the transactions we created earlier we select to make the bills billable back to the project so that they would appear in the transaction tab within the project
- These transactions may not necessary need to be billed to the client
- We can clean out billable expense up to a certain date in one go

| provid details |                     |                         |        |            |               |                               |             | Customias | Swe cateriation                                                                                                    |   |
|----------------|---------------------|-------------------------|--------|------------|---------------|-------------------------------|-------------|-----------|----------------------------------------------------------------------------------------------------|---|
|                |                     |                         |        |            |               |                               |             |           | Contraction of the local division of the local division of the loc |   |
| -              |                     |                         |        |            |               |                               |             |           |                                                                                                    |   |
| Cuephar        | -                   | in report               |        |            |               |                               |             |           |                                                                                                    |   |
|                |                     |                         |        |            |               |                               |             |           |                                                                                                    | ~ |
|                | Fiters: Curtomer X  |                         |        |            |               |                               |             |           |                                                                                                    |   |
|                | Cast Cristian Y     |                         |        |            |               |                               |             |           |                                                                                                    |   |
|                | Sote Addition       |                         |        |            |               |                               | - CD - 4    | 3 G* @    |                                                                                                    |   |
|                |                     |                         |        |            |               |                               |             |           |                                                                                                    |   |
|                |                     |                         | H.     | and of S   | tark Crea     | discussion.                   |             |           |                                                                                                    |   |
|                |                     |                         | 200    | 70.90 OI 3 | COLUCI COLUCE | 10 YES                        |             |           |                                                                                                    |   |
|                |                     | UNBILLED TIME AND E     | XPENSE |            | Dates         | F BRAAVOS'S IRON BANK WEBS    | TE.         |           |                                                                                                    |   |
|                | DATE                | TRANSACTION TIPE        | 80.    | POSTNE     | LOCATION      | MEMODESCRIPTION               | AMOUNT      | BALANCE   |                                                                                                    |   |
|                | + The Intel Bank of | Interio                 |        |            |               |                               |             |           |                                                                                                    |   |
|                | - min Bark Weba     | te,                     |        |            |               |                               |             |           |                                                                                                    |   |
|                | 15/64/2019          | Bitable Experise Charge |        | 144        |               | Wellschald Garth              | 580.00      | 201.00    |                                                                                                    |   |
|                | 01/05/2018          | Bilable Expense Owrpe   |        | Ann        |               | Each Reven                    | 120.00      | 619.00    |                                                                                                    |   |
|                | 87/05/2019          | Bitable Expense Charge  |        | 64         |               | Trage 1 - Malaite Decempinant | 1,290.00    | 1,920.00  |                                                                                                    |   |
|                | 07/05/2019          | Bifable Expense Charge  |        | 764        |               | Siege 2 - Meltane Design - 50 | 290.00      | 2,172.00  |                                                                                                    |   |
|                | \$7.65(2019         | Bibble Expense Charge   |        | 510        |               | Steps 2 - Mebaile Design      | 290.00      | 2.420.00  |                                                                                                    |   |
|                | Total for tree B    | letk Websbe             |        |            |               |                               | A82,420.00  |           |                                                                                                    |   |
|                | Total for The how   | Earth of Diserves       |        |            |               |                               | A\$2,420.00 |           |                                                                                                    |   |
|                | TOTAL.              |                         |        |            |               |                               | A\$2,470.00 |           |                                                                                                    |   |
|                |                     |                         |        |            |               |                               |             |           |                                                                                                    |   |

• Type the following url in the address bar: https://c17.qbo.intuit.com/app/managebillableexpense

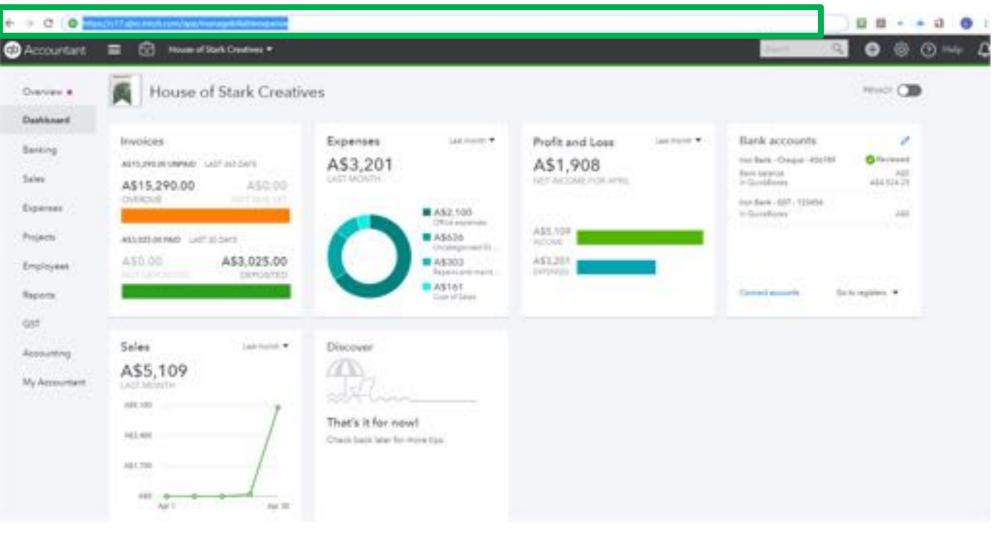

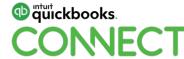

#### • Select the date you would like to close all of the unbilled expenses to and select save

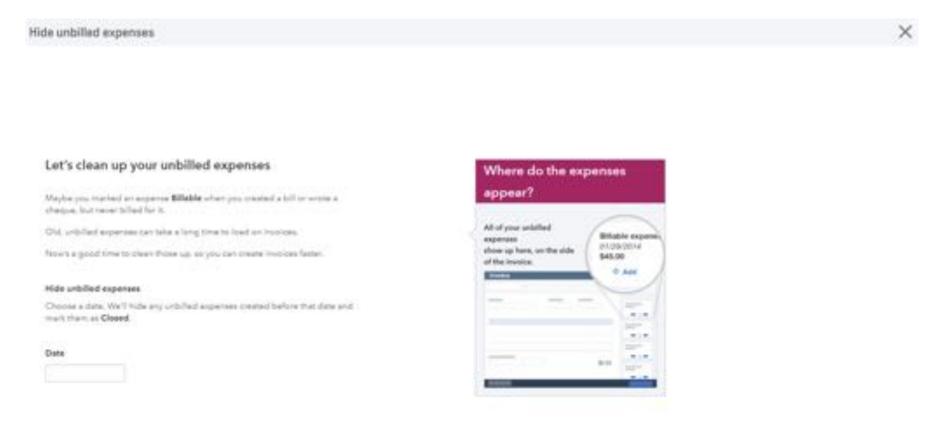

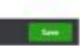

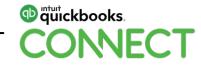

Genet

64

• Billable expenses will no longer appear in any reports or transaction lists

| f. Back to project data is<br>Report particul |                                |                                         | Cuturise Seve contemination |
|-----------------------------------------------|--------------------------------|-----------------------------------------|-----------------------------|
| at/Dem +                                      |                                |                                         |                             |
| loss los area                                 | perfective environments and    |                                         |                             |
| Droug by: Cuestrer •                          | Run report                     |                                         |                             |
|                                               | Piters: Customer X             |                                         |                             |
|                                               | Sort + . Auto restan           | ± 2.4 €- €                              |                             |
|                                               |                                |                                         |                             |
|                                               |                                | tark Creatives                          |                             |
|                                               |                                | ION BANK OF BRAAVOS'S IRON BAAK WEBSITE |                             |
|                                               | The importance                 | was constrain the later                 |                             |
|                                               | 1 <sub>1</sub> 400493.7 Wey 20 | or 12.13 Mil dath-rid-dd                |                             |
|                                               |                                |                                         |                             |
|                                               |                                |                                         |                             |

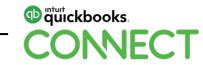

# How to Record Wages and Allocate to Projects

- Currently you can only use Locations and Classes from QuickBooks and link them in to Key
- This is an easy work around to allocate your wages to any projects you have
- Select Employees > Payroll Settings > PayRun Settings > Locations

| Dentenant<br>Renting<br>Same       | Employees<br>S0.00                                                                                                    | 90.00<br>147.00<br>147.00<br>147.00                                                                                                    | 0                                                                                                    |                                                                                                    | Non-Fig for                                                                        |
|------------------------------------|----------------------------------------------------------------------------------------------------|----------------------------------------------------------------------------------------------------|----------------------------------------------------------------------------------------------------|----------------------------------------------------------------------------------------------------|------------------------------------------------------------------------------------|
| Expenses                           | O 1103/2014 - Mare then 28 along her                                                                                                    | a passed for the following Campingsian with                                                                                                    | at a fee file number being puriek. Chiefe inte                                                                                                    |                                                                                                    | 2                                                                                  |
| Employees                          | 😑 Thur alier Italialies payriel for 10 ar                                                                                                    | raityees per marth. Beyond that, and action                                                                                                    | ensisyee's \$4,00 per munity.                                                                                                    |                                                                                                    |                                                                                    |
| Reports                            | Employees Pay Rote                                                                                                    | Approverlance Reports                                                                                                    | Payool Settings                                                                                                    |                                                                                                    |                                                                                    |
| OST<br>Accounting<br>My Accounters | <ul> <li>Densiti en titeren</li> <li>Densiti</li> <li>Prepresent Fries</li> <li>ATO Servings</li> <li>Prepringer Centres</li> <li>Chart Of Accounts</li> <li>Chart Of Accounts</li> <li>Counting Balances</li> <li>Submitmutation</li> </ul> | rennen errena<br>Pro Schedulen<br>Co Scottore<br>Co Pro Categorien<br>Co Scottore Categorien<br>Coductor Categorien<br>Coductor Categorien<br>Coductor Categorien<br>Coductor Categorien<br>Coductor Categorien<br>Coductor Categorien<br>Coductor Categorien<br>Coductor Categorien<br>Coductor Categorien | inner in exemulation<br>Trimelinets<br>Inspirit Brightspees<br>Amage Users<br>Control Amage Users<br>Control Amage Users<br>Control Amage Users<br>Control Amage<br>Description<br>Control Amage<br>Control Amage<br>Control | Interferentiation<br>Mit Martagel Awards<br>C Employment Apleantants<br>Mitter Types<br>A Ruit Lang<br>D Pay Ante Templates<br>A Lange Mitterprog Templates<br>O Timeshael Reunding<br>N Tags | namaatin<br>Pi My etmort<br>B Web Home<br>D Adversed Settings<br>B Consider Freeds |

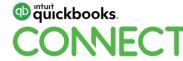

- Add a new Location
- The name of the Location will be the Project name
- This will be a sub account of your main location which as a default is your company
- Make this location available to all employees and Save

| Iron Bank Website                         |                |   |  |
|-------------------------------------------|----------------|---|--|
|                                           | VIC            | ۳ |  |
| is a sub location of                      |                |   |  |
| House of Stark Creatives                  |                |   |  |
| Make this location available to all emplo | oyees          |   |  |
| This location correlates with a record in | another system |   |  |
| Make all sub-locations report to this loc | ation.         |   |  |

- Now when you create a pay run you can allocate the amount of hours worked by employee and by project
- Add a new earnings line from the Action tab to add hours for more than one project in a PayRun

| of 4 total Amplityees.       |   |       |                |                   |                  |                       |                 |             |      |           |                 |          |            |                 |
|------------------------------|---|-------|----------------|-------------------|------------------|-----------------------|-----------------|-------------|------|-----------|-----------------|----------|------------|-----------------|
|                              |   | FORM  | LADAS LADASAS  | HE MA             | TABABLE LABORINE | PUSPIAA<br>DEDUCTIONS | arter           | ALC: AMOUNT | -    | INFERCORF | RELETIONS<br>IC | GPUNEL   | CAPLINES . | NET<br>LABORAGE |
| Снатату и Соланто Южурска 🛦  | 1 | 33.00 | \$1.905.00     | 11.22             | \$1,900.00       | 31.00                 | 1011            | 10.00       | 0100 | 110000    |                 | 14.00    | 90.00      | 0.340.00        |
| Earnings                     |   |       |                |                   |                  |                       |                 |             |      |           |                 |          |            |                 |
|                              |   |       |                |                   |                  |                       |                 |             |      | 100       | 4400.000        | (Acres)  |            |                 |
| Parmanent Dollarsh Hours     |   |       | e millen Den   |                   |                  | • •                   |                 |             | 16   |           | 5 50            |          | \$1.mm     |                 |
|                              |   | Pill. | e of Bark Cred |                   |                  | - 11                  |                 |             |      |           |                 |          |            |                 |
| Leeve Accrued                |   |       |                |                   |                  |                       |                 |             |      |           |                 |          |            |                 |
| Articlate .                  |   | ٠     | darge .        |                   |                  | 4.000                 | unity Assessed. |             |      |           |                 | / Peers  | 2.03296    |                 |
| Personal Contribution        |   |       | Gener.         |                   |                  | Antes                 | why bearing     |             |      |           |                 | / Henry  | 14040      |                 |
| Long Second Lance            |   |       | deres .        |                   |                  |                       | only downed     | 6           |      |           |                 | # Hears  | 0.43398    |                 |
| Foregast Detects status land |   |       | 1.0000 012100  | r ray reacted for |                  | 1000                  | wy here and     |             |      |           |                 | / Peries | 10.        |                 |
|                              |   |       |                |                   |                  |                       |                 |             |      |           |                 |          |            |                 |
| Notes for this Pay Run       |   |       |                |                   |                  |                       |                 |             |      |           |                 |          |            |                 |
|                              |   |       |                |                   |                  |                       |                 |             |      |           |                 |          |            |                 |

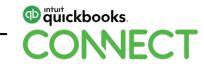

• After you have finalised the payrun, open the journal entry from the search box, it should be the first transaction in the list

| e + 0 + m                                                                                       | ps//cl7abs.assk.com/ass/ass/ass/                 |                |                                                      |                                                                                                    |          | 880          |
|-------------------------------------------------------------------------------------------------|--------------------------------------------------|----------------|------------------------------------------------------|----------------------------------------------------------------------------------------------------|----------|--------------|
| Content Content                                                                                 | 🖄 🗮 Nove of Stark Contract 🕈                     |                |                                                      |                                                                                                    | Anne i Q | • • • • 4    |
| Ourrans +<br>Durition I<br>Berling<br>Berling<br>Berling<br>Berlingen<br>Berlingen<br>Berlingen | Complements and the fill process                 | Aggregant Laws | te fin sustan la<br>mune a \$6.35 per                | Annue Berg No. 1 87/05 2019<br>In No. (2009) Second Coll Address<br>Bill No. (2009) Second Coll Address<br>In College Dolle No. (2011 87/05/0019)<br>Nochere Colles No. (2011 87/05/0019)<br>Nochere Colles No. (2011 87/05/0019)<br>Nochere No. (2011 87/05/0019)<br>Nochere No. (2011 87/05/0019)<br>Nochere No. (2011 87/05/0019)<br>Nochere No. (2011 87/05/0019)<br>Nochere No. (2011 87/05/0019)<br>Nochere No. (2011 87/05/0019)<br>Nochere No. (2011 87/05/0019)<br>Nochere No. (2011 87/05/0019)<br>Nochere Nochere No. (2011 87/05/0019)<br>Nochere Nochere Nocher |          | Attended - a |
| Management (                                                                                    | annan San<br>Sanan San<br>Sanan San<br>Sanan San |                | Antipation<br>April 1996<br>April 1996<br>April 1996 |                                                                                                    |          |              |

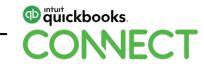

• The location you created in KeyPay will now appear in brackets within the description on the journal entry

| S Journal Entry no.1 |           |                            | © × |
|----------------------|-----------|----------------------------|-----|
|                      | ineraine. | in Adjusting Journal Deby? |     |

| ٠ | ACCOUNT               | DEBITS   | CREDITS  | DESCRIPTION                                                      | NAME | 647                | socation | CLAIR |    |
|---|-----------------------|----------|----------|------------------------------------------------------------------|------|--------------------|----------|-------|----|
| 1 | Payor starting        |          | 1.912    | Wages and Datey for pay period and ng. 2010/2019                 |      |                    |          |       | -0 |
| 3 | improvinence          | 1.600.00 |          | Nages Superar to pry prival ending 25/25/2277 (nor fact Polyate) |      | RAD-WY (Purchases) |          |       |    |
| 3 | NOT WATCHING TANKS    |          | 2,018,00 | MPG Gabing for pay period ending, 35/38/3219                     |      | BAD W7 Pontares    |          |       |    |
|   | Letteration           | 725.00   |          | Tagenerication Experies for payment archite 25/05/2218           |      |                    |          |       | .0 |
| 2 | Supervision popular   |          | 752.00   | Superior units (along to period and sp. 2005-2017                |      |                    |          |       |    |
| ٠ |                       |          |          |                                                                  |      |                    |          |       |    |
| 1 |                       |          |          |                                                                  |      |                    |          |       |    |
|   |                       |          |          |                                                                  |      |                    |          |       | .0 |
|   | Submati               | 4,322.00 | 8.307.66 |                                                                  |      |                    |          |       |    |
|   | FREER & PL Partness   | 100      |          |                                                                  |      |                    |          |       |    |
|   | HETON & Th. Purchased |          | 1.10     |                                                                  |      |                    |          |       |    |
|   | Test                  | 8.322.55 | 8.502.00 |                                                                  |      |                    |          |       |    |
|   |                       |          |          |                                                                  |      |                    |          |       |    |

Torrest Connect

• Find the line items with any Locations and then map to the project from the Name column drop down

| -d A |   |                        | Annual Inc. |           |                                                                         |                                     | in Adjusting Journal Entry?                                                                               |             |                 |           |       |   |   |
|------|---|------------------------|-------------|-----------|-------------------------------------------------------------------------|-------------------------------------|----------------------------------------------------------------------------------------------------|-------------|-----------------|-----------|-------|---|---|
|      | , | ACCOUNT                | 04875       | CREDITS   | DESCRIPTION                                                             | NAME                                |                                                                                                    | 40          | UDGATION        |           | 0,485 |   |   |
|      | 1 | Paper staring          |             | 8.992.00  | Wagan and Salary for pay partial anding US/US/US18                      |                                     |                                                                                                    |             |                 |           |       |   |   |
| 0    | 4 | Taja manenia 🔹         | 7.600-00    |           | Wagay Repairing for pay particulariting, 12028-2019 (non-Barri Matania) | [pop-line                           |                                                                                                    | MONTPUT .   | ( in the        |           | -     |   |   |
| 1    | 1 | REFE INVISION REPORT   |             | 1.000.00  | NVG Lab Sylve payteeted as long. PERIOD/101                             | + 4.45 mm                           |                                                                                                    |             |                 |           | 1     |   | 1 |
|      | 4 | Lermate                | 712.00      |           | Supervisive Exercise for pay particlanding, 03-03-2017                  |                                     | Nargerta Tyral of Tyral Hussa Commercial<br>Syral Hussa Retransling and Halorta. Project of Margarta Tyra |             |                 |           |       |   | ī |
|      | 1 | Superior and searching |             | 111.00    | Supervision (MDA) for pay period and up (85/05/2019                     | The logs flats of Baseries Complete |                                                                                                    |             |                 |           |       | 1 |   |
|      |   |                        |             |           |                                                                         | Inter Barrie                        | Peterla                                                                                                   |             | Property Pract  | or dark   |       |   |   |
|      | ) |                        |             |           |                                                                         | Theorie Gray                        | (i) if So                                                                                                 | y Joy Moyae |                 | Cymre     | - 1   |   |   |
|      |   |                        |             |           |                                                                         | Grayity R                           | and the                                                                                                   |             | August of These | ne linnji | - 17  |   |   |
|      |   | Substat                | 8.421.00    | 8,812.00  |                                                                         | Genetics                            | <b>Nariating</b>                                                                                          |             |                 | 1er       | -     |   |   |
|      |   | NATION & Ch. Parchased | 440         |           |                                                                         | Alter Drige (                       | Cashy Write                                                                                               | 6           |                 | 1-1-1     | 10.00 |   |   |
|      |   | TREE CO. Publication   |             | 4,00      |                                                                         |                                     |                                                                                                    |             |                 |           |       | 1 |   |
|      |   | Test                   | 8,822.00    | 4,823,091 |                                                                         |                                     |                                                                                                    |             |                 |           |       |   |   |

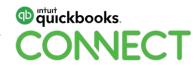

• Wages expenses will now appear on the Profit and Loss and can be ran per Project

| Collapse Sort • Add notes                                | ⊠ <b>⊖</b> C* @ |
|----------------------------------------------------------|-----------------|
| House of Stark C                                         | reatives        |
| PROJECT PROFITABILITY FOR THE IRON BANK OF BRATIME COSTS |                 |
|                                                          | TOTAL           |
| + Income                                                 |                 |
| - Services                                               |                 |
| Website Design                                           | 1,250.00        |
| Website Development                                      | 1,500.00        |
| Total Services                                           | 2,750.00        |
| Total Income                                             | A\$2,750.00     |
| GROSS PROFIT                                             | A\$2,750.00     |
| Expenses                                                 |                 |
| Purchases                                                | 1,750.00        |
| Telephone & internet expenses                            | 109.09          |
| Uncategorised Expense                                    | 500.00          |
| Wage expenses                                            | 7,600.00        |
| Total Expenses                                           | A\$9,959.09     |
| NET EARNINGS                                             | AS -7,209.09    |

Accruels basis Tuesday, 7 May 2019 12:40 PM GMT=10:00

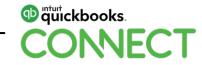

• The Wages expenses will also appear on the Project Dashboard under Expenses

| All projects<br>on Bank Website<br>is the Tank of Brannes (1) |                      |            |                             |            |   | Edit Add to pe | (et +       |
|---------------------------------------------------------------|----------------------|------------|-----------------------------|------------|---|----------------|-------------|
| -262.1%                                                       | Con                  | _          |                             | 401750.00  |   |                |             |
| Overview Ter                                                  | sectors   Try-Adiaty | Poject Sea | m.                          |            |   | Take p         | nopiet taur |
|                                                               |                      |            |                             |            |   |                | 8.0         |
| 2                                                             | A\$2,750.00          | -          | A\$9,959.09                 |            | - | A\$-7,209.09   |             |
| • INCOME                                                      |                      | A32,759.00 | • DPENSE                    | A81,952.01 |   |                |             |
| • far-tions                                                   |                      | A82,795(0) | Staphone & manual aspectate | 48109.08   |   |                |             |
|                                                               |                      |            | Univergatived Expense       | A8800.00   |   |                |             |
|                                                               |                      |            | Wapt scorney                | 417 100 00 |   |                |             |
|                                                               |                      |            | Purchases                   | 451,790.08 |   |                |             |
|                                                               |                      |            | HOURCE TIME COST            |            |   |                |             |
|                                                               |                      |            | Address games on the amount |            |   |                |             |

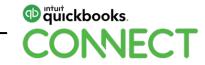

- You can also use the Time Billing feature in QuickBooks online for Employees and Contractors to record time spent on a Project
- Employees and Contractors can be given access to QuickBooks through the Time Only User
- Time Activity can be entered either on a single entry or weekly entry
- Ensure the Project is select at the Customer/Project Dropdown & put the Project name in the description here as well

| Data         | 07-05-2019                           |             | Color Start and End Tense |
|--------------|--------------------------------------|-------------|---------------------------|
| Name         | Jan Snow                             | Title       | 8-00                      |
| rata (Ac) () | 80.00                                |             | Website Design(           |
| risc(Prijec) | The tran Bank of Breeves into Bank W | Description |                           |
| Series       | Website Dealgrt                      |             |                           |
|              | Bilable (Pr)                         | Summary     | 8 hours                   |
| Location     | Chantar & Browney                    |             |                           |
| Case         | Character & Charac                   |             |                           |

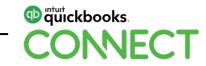

- Any time recorded will now appear within the project dashboard
- This can be billed out to the client
- Or the time activity can be imported into KeyPay as employee timesheets and wages recorded against the Project

| on Bank Website | (U) • engen        |              |                               |                         | tim Not my   | regect +    |
|-----------------|--------------------|--------------|-------------------------------|-------------------------|--------------|-------------|
| -275.2%         | Cole               | -            |                               | 4010319109<br>401031924 |              |             |
| Overview Tarto  | time . Tree Adving | Project Repo | n -                           |                         | Très         | project too |
|                 |                    |              |                               |                         |              | 89          |
| A               | \$2,750.00         | -            | A\$10,319.09                  | -                       | A\$-7,569.09 |             |
| • ACOME         |                    | 12,758.89    | · HOURLY TRUE COST            | A\$3.60.00              |              |             |
| + Derman        |                    | 42,782.00    | And Sedan                     | 00.04EA                 |              |             |
|                 |                    |              | * OPINIE                      | A\$9,959.09             |              |             |
|                 |                    |              | Talaghtera & ensenar expenses | 4512010                 |              |             |
|                 |                    |              | Uninegeriant Experime         | 40305.00                |              |             |
|                 |                    |              | Mage mint the                 | A17,405.20              |              |             |
|                 |                    |              | Fundament                     | ABLTELES                |              |             |

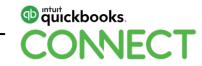

• To import timesheets to KeyPay – Employees > Manage Employees > Import Timesheets

| Employees<br>58,322.00<br>2010 2010 2010 ANY CONT | \$5,592.00<br>HET NAR<br>\$2,008.00<br>Hetts sectore(),5<br>\$722.00<br>Sumbalane(),55(2) | 0                     |            |                                        | Now Pay Bab                     |
|---------------------------------------------------|-------------------------------------------------------------------------------------------|-----------------------|------------|----------------------------------------|---------------------------------|
| 12/05/2019 - Lin-Finalised Weekly pay run for p   | sensed ending 12/05/2018. Open pay to                                                     |                       |            |                                        | ×                               |
| 7/05/2019 - More then 28 days have passed fo      |                                                                                           |                       |            |                                        |                                 |
| Your plan includes payroll for 10 employees pr    |                                                                                           |                       |            |                                        |                                 |
| Employees Pay Rote Appr                           | overd Lasers Reports                                                                      | Payrol-Settings       |            |                                        |                                 |
|                                                   |                                                                                           | ( all the second by ) |            |                                        |                                 |
| Active Employee                                   | e e e e e e e e e e e e e e e e e e e                                                     |                       |            | Manage Employees -                     | A finglayee * 0                 |
| IMP-OVER                                          | 206 1012                                                                                  | EMPLOYMENT TYPE       | PAR BORDAU | Create Timesheets<br>Impart Timesheets | -                               |
| Deaterys DyawterDisgana                           |                                                                                           | Fultra                | manity     | Approva Timesheets                     | 24                              |
| Ant Brain                                         |                                                                                           | Aut Sine              | Weekly     | Create Requests                        |                                 |
| Laurens Lavroiter                                 |                                                                                           | F457.04               | Weekig     | Menage Requests                        | ÷.                              |
| Lances Tuly                                       |                                                                                           | Pulling               | (Deeling   | Lasve Caleridar                        | -                               |
|                                                   |                                                                                           |                       |            | Rotaring<br>Expenses<br>Histifications | 1 - 4 of <b>4</b> total results |
|                                                   |                                                                                           |                       |            | 1                                      |                                 |

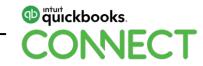

#### • Import Timesheets from QuickBooks

| Timesheets             |                                        |              |  |
|------------------------|----------------------------------------|--------------|--|
| Import Time            | sheets                                 |              |  |
| Import timesheets from | Custom file upload                     | 0            |  |
|                        | Custom file upload                     |              |  |
| Upload file            | Roster                                 | to upload it |  |
|                        | Deputy                                 |              |  |
|                        | Kounta                                 |              |  |
|                        | WageEasy time clock (.wtc) file upload |              |  |
|                        | QuickBooks                             |              |  |
|                        | WFS (RosterLive) file upload           |              |  |

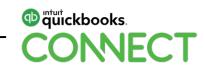

- Select the date range you want to import the timesheets for and select whether you want them to be automatically approved
- Select Import

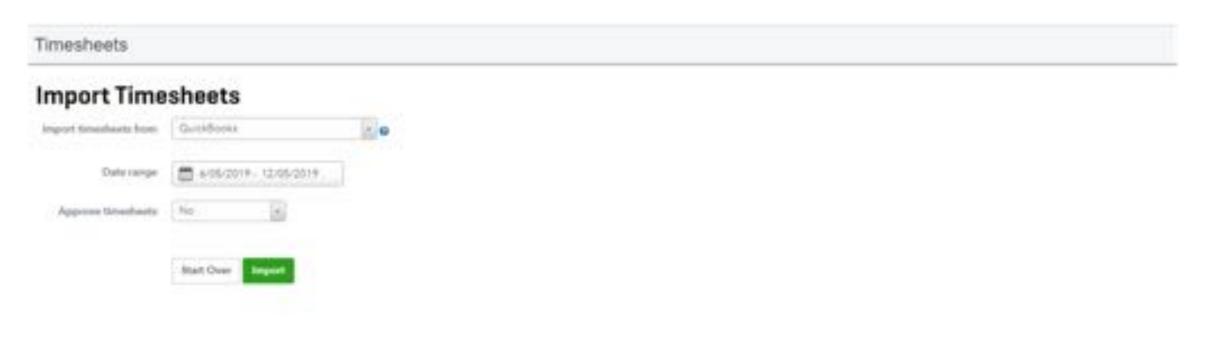

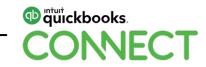

- Progress of your import will appear on the next screen
- Select your next steps, here we will select Approve Timesheets

| Timesheets                                                     | 0 > |
|----------------------------------------------------------------|-----|
| Import Timesheets                                              |     |
| Import Employee from Guidefield + 0                            |     |
| Import Successful     Trivelet has been assertfully reported.  |     |
| Next steps<br>• Import miss time/rests<br>• Approve time/feats |     |
|                                                                |     |

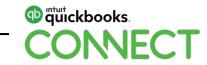

- Make any changes and/or approve your time sheets
- You can edit the location here to ensure the Project is correct

| Show Republicate for p                                                                                                    | sectored                             |                            | Geography                        | Status                                  |                   | Exployee     |                       |
|----------------------------------------------------------------------------------------------------|--------------------------------------|----------------------------|----------------------------------|-----------------------------------------|-------------------|--------------|-----------------------|
| maai bidrig                                                                                                    | 6 12 May 7                           |                            | Data.                            | a Storme                                | 1.4               |              |                       |
| and the second second se |                                      |                            | President Carls                  |                                         |                   |              |                       |
|                                                                                                    |                                      |                            | mate Timesheet Costs.            |                                         |                   |              |                       |
|                                                                                                    |                                      |                            |                                  |                                         |                   |              |                       |
|                                                                                                    |                                      |                            |                                  |                                         |                   |              |                       |
|                                                                                                    |                                      |                            |                                  |                                         |                   |              |                       |
| Use the buttom be                                                                                                    | fon to action treasleasts. Chik on t | the group header to be let | ri muttalia tematiaiatu ar un tr | e mituituel treached to adent a single  | Checkwell to act  | line 1       |                       |
|                                                                                                    | A NOT THE OWNER                      |                            |                                  | a mitolikal terastaal ta adast a singt  | t The Part Is and | lans (       |                       |
|                                                                                                    | en te action translaath. Cuit on t   |                            |                                  | e naturitación esteri se acteri a singo | theired to est    |              | © Delans D timesboots |
| Approve 1 Secular                                                                                                    | A NOT THE OWNER                      |                            |                                  | e netoductorecheel to solect a single   | treinet to est    | en<br>obeixe |                       |
|                                                                                                    | e Reject I timesheat 0 th<br>manus   | odo D timosfanto 🛛 🛛 O     | ing Saliantian                   |                                         | t The Part Is and |              |                       |

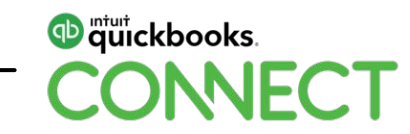

#### Confirm your approved timesheets

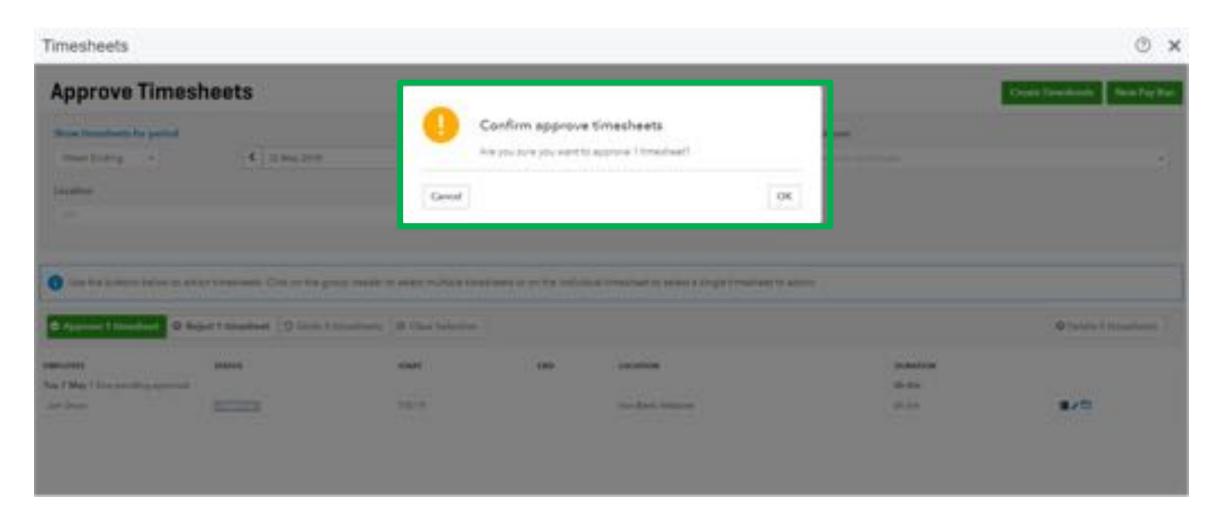

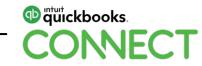

• When you create your PayRun for the date range of the time sheets you imported you will be able to import the sheets to the payrun

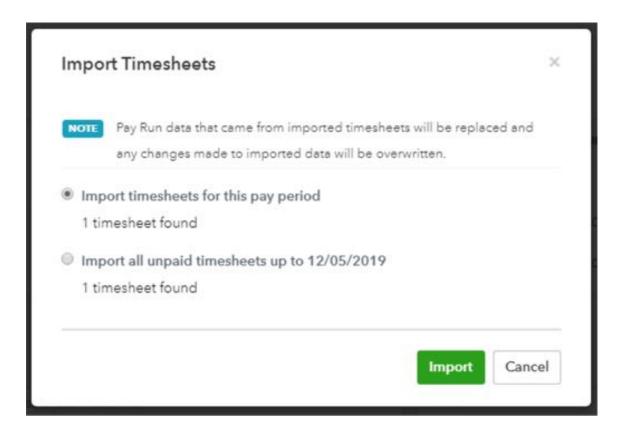

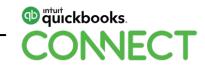

- The project name will appear in the timesheet box (we added this in the description when the time activity was entered)
- Select the correct Location (Project) from the dropdown for each line item
- Finalise the payrun

| Taska Pay Rox Pay Run Actions + Asp | orts = Draft Pay Si | lges         |                   |                        |            |                        |                |          |       |           |         |            | De       | lets: Ppy Ro |
|-------------------------------------|---------------------|--------------|-------------------|------------------------|------------|------------------------|----------------|----------|-------|-----------|---------|------------|----------|--------------|
| i of <b>4</b> total employees       |                     |              |                   |                        |            |                        |                |          |       |           |         |            |          |              |
|                                     |                     |              |                   |                        |            |                        | without a      | D.MMOUNT |       | 69728.00M | entrons |            |          |              |
|                                     |                     | NUMA<br>NUMB | CALLER .          | PRE-SAX<br>BROWCHORE   | CARNINGS   | prost but<br>provident | mang.          | -        | 1017  | 14C       | 85      | Cartonaes. | UA95,000 | Lotune       |
| Disensityin Geosenal Disegures      | 1                   | 10.00        | 11.0010           | 10.00                  | 11.155.00  | \$10.00                | 1912 22        | 10.00    | 41.00 | 210101    |         | 10.00      | 10.10    | 11,246,2     |
| e Jan Brow                          |                     | 84.00        | \$2,301.00        | \$1.07                 | \$2,200.00 | 81.05                  | \$414.00       | 30.00    | 81.01 | \$209.00  | \$1.00  | 95.65      | 30.00    | \$1,881.4    |
| Participant Drimaly Hust.           |                     | 41 mi        | ia of their Solar | teach that that is the |            | 1.410                  | 15.00% website | Deliam   | - 16  |           | 5 10    |            | (111)    |              |
| Female Disay Hat                    |                     |              | in it for the     |                        |            |                        |                |          | 10    |           | 5 10    |            |          |              |
|                                     |                     |              |                   |                        |            |                        |                |          |       |           |         |            |          |              |
| Leave Accrued                       |                     |              |                   |                        |            |                        |                |          |       |           |         |            |          |              |
|                                     |                     |              | -                 |                        |            | Annal                  | all house      |          |       |           |         | 1.000      | 3.2944   |              |
| Annual Sector                       |                     |              | -thurbert :       |                        |            | Arrest                 | inty history)  |          |       |           |         | / Hauts    | 140224   |              |
| Annalises<br>Personal Canalises     |                     |              |                   |                        |            |                        |                |          |       |           |         |            |          |              |

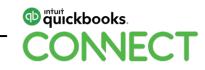

• Open the journal entry created from the payrun and add the Project in the am column for all Projects

| · ACCOUNT         Defets         Defets <thdefets< th=""> <thdefets< th=""> <thdefets<< th=""><th>-</th><th>2011</th><th></th><th></th><th></th><th>level a.</th><th>D to As</th><th>Sumg Journal Entry?</th><th></th><th></th><th></th></thdefets<<></thdefets<></thdefets<>                                                                                                    | - | 2011 |                              |           |           | level a.                                                               | D to As                                      | Sumg Journal Entry? |                      |       |   |
|----------------------------------------------------------------------------------------------------|---|------|------------------------------|-----------|-----------|------------------------------------------------------------------------|----------------------------------------------|---------------------|----------------------|-------|---|
| 1     Vage opened     1000     Nage figures for any serial and op 1200 2014 (manual line)     843-00 (Purchase)     8       1     A transmissing figures     2000     8000 (Purchase)     80000 (Purchase)     8       1     A transmissing figures     0000     00000 (Purchase) (Purchase)     80000 (Purchase)     8       1     A transmissing figures     0000     00000 (Purchase) (Purchase) (Purchase)     8     8       1     A transmissing figures     0000     00000 (Purchase) (Purchase) (Purchase) (Purchase) (Purchase)     8       1     A transmissing figures     0000     Purchase (Purchase) (Purchase) (Purchase) (Purchase) (Purchase)     8       1     A transmissing figures     0000     Purchase (Purchase) (Purchase) (Purchase) (Purchase) (Purchase)     8       1     A transmissing figures     0000     Purchase (Purchase) (Purchase) (Purchase) (Purchase) (Purchase)     8       1     A transmissing figures (Purchase) (Purchase)                                                                                                    |   | ,    | ACCOUNT                      | 00015     | ORDITS    | DESCENTION                                                             | NAME                                         | -                   | LOCATION             | GLARE |   |
| i     Page reprint     Control     Control     Ref Proprint     Ref Proprint     Ref Proprint     Ref     Ref Proprint     Ref     Ref <td></td> <td>1</td> <td>Payof planna</td> <td></td> <td>1,776,00</td> <td>High and him for any second entiting \$2,08,2219</td> <td></td> <td></td> <td></td> <td></td> <td></td>                                                                                                    |   | 1    | Payof planna                 |           | 1,776,00  | High and him for any second entiting \$2,08,2219                       |                                              |                     |                      |       |   |
| i     Lawrenseine     PARIS     Lawrenseine Spaces For page of end page of end pag                            |   | 1    | Yinga auparumi               | 1,000,000 |           |                                                                        |                                              | \$43-111 (Pyrchane) |                      |       |   |
| 1     Spectrum seques     2010     Spectrum seques     2010     Paper spectrum seques     Spectrum seques     Spectrum seques                                                                                                    |   | 1    | April International Papeline |           | 213630    | Hard Calabity for pay period ending. 12/08/2018                        |                                              | And red Purphases   |                      |       |   |
| Number of the state of the state o       |   |      | Lawrence                     | (94.85)   |           | Experimentation Experiment for pay permit analogy 12/08/2019           |                                              |                     |                      |       |   |
| Image: Constraint of Constraint of Constr |   | 1    | Superior caller payelle      |           | 760.00    | Expression and the payment online 12/20/2011                           |                                              |                     |                      |       |   |
| Notes         Autors         Conversion         Conversion         B           Notes of the same of the same of t                                                                     | > |      | Nege toportest               | 304-91    |           | Weight Represente for pay period and og 12/20/2019 fore Berli Mellanet | annana -                                     | 842-01252           | Provide 198          | C-110 | 8 |
| Notes     Autors     Design National     Report of National     Report of National       National Autors     0.00     0.00     Design National     Design National <td></td> <td>. 1</td> <td></td> <td></td> <td></td> <td></td> <td>The Bark Weinder</td> <td></td> <td>pet of the test dark</td> <td></td> <td>8</td>                                                                                                    |   | . 1  |                              |           |           |                                                                        | The Bark Weinder                             |                     | pet of the test dark |       | 8 |
| Material     Automatic     Constituent Material     Lapping       Material With Produced     0.00     0.00     0.00       Material With Produced     0.00     0.00     0.00       Material With Produced     0.00     0.00     0.00       Material With Produced     0.00     0.00     0.00       Material With Produced     0.00     0.00     0.00                                                                                                    |   |      |                              |           |           |                                                                        |                                              |                     |                      |       |   |
| A MARKET TARANA TARANA TARAN                                                                                                    |   |      | MEDIV & Ph. (Purchased)      |           |           |                                                                        | Coondition Markening<br>Khai Drogo Cooy Aint |                     | Level<br>Scool       | 5     |   |
|                                                                                                    |   |      | losi .                       | 4,400.00  | 4,000,000 |                                                                        |                                              |                     |                      |       |   |
|                                                                                                    | - |      |                              |           |           |                                                                        | Distance internet                            | consect.            | Lap                  | -     |   |

• The Time Activity entered can be seen under the Time Activity tab on the Project dashboard and Wages recorded will appear in the Wage Expense account

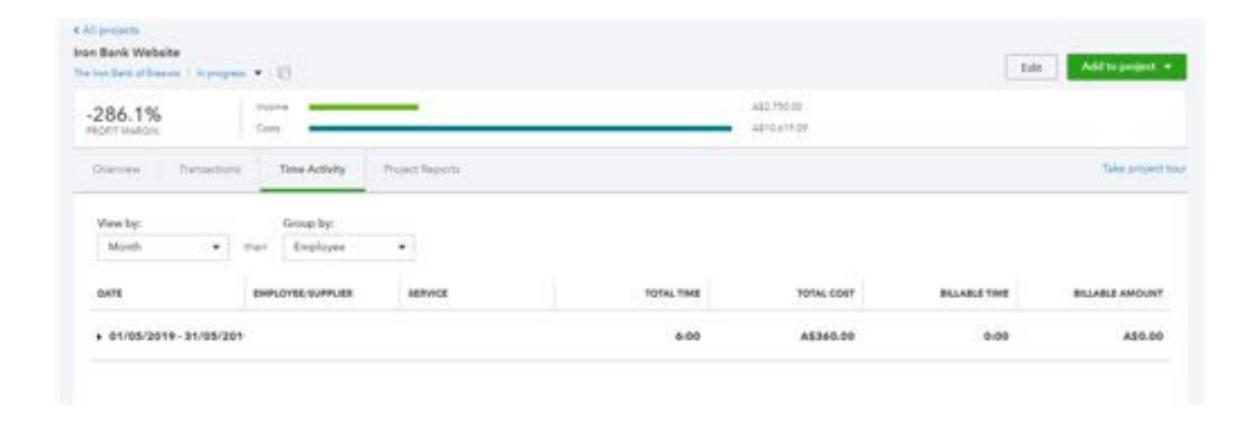

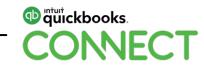

# **Questions?**

#QBConnect | WiFi: QBConnect Password not required

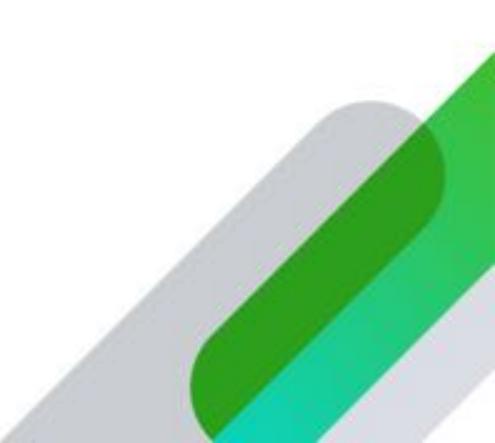

# Rate this Session on the QuickBooks Connect Mobile App

Provide feedback to help us design content for future events

## 1. Select Sessions

| atil AT&T | LTE          | 5:07 PM  | @ 🕈 35% 🔳 |
|-----------|--------------|----------|-----------|
|           |              | CONNECT  | 000       |
| 0         | My Profile   |          |           |
|           | Activity Fee | d        |           |
| Ø         | Twitter      |          |           |
| 30-31     | Agenda at a  | a Glance |           |
| •         | Sessions     |          |           |
|           | Personal Pro | ogramme  |           |
| Q         | Speakers     |          |           |
|           | Inbox        |          |           |
| Q         | Floor plans  |          |           |
| 5         | Exhibitors   |          |           |

### 2. Select **Title**

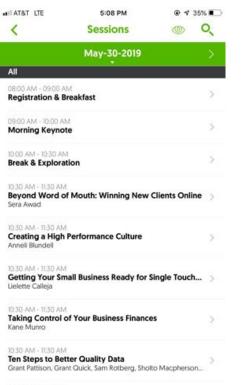

11:30 AM - 01:00 PM Lunch & Exhibits

### 3. Add Rating and Comments

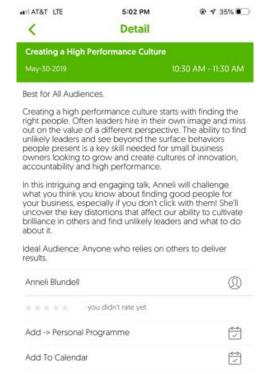

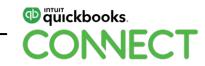

# **Material Download**

- 1. Find the session on the agenda
- 2. Select + for more information
- 3. Download PDF of slides and/or supplemental material

https://au.quickbooksconnect.com/agenda/

|                | y Attend Agenda Speakers Sponsons Pricing Travel FAQ                                                                                               | Register now |
|----------------|----------------------------------------------------------------------------------------------------|--------------|
| Main Day       |                                                                                                    |              |
|                | learn, explore, and network during the day,<br>ng at our legendary party:                                                                          | Expand all + |
| 8-00-9:00 arts | Registration & Breakfast                                                                                                    |              |
| 8 15 8 45 pm   | Business Network International Meetup                                                                                                    |              |
| 9.00-10.00 am  | Morning Keynote                                                                                                    |              |
| 10:00-10:30 am | Break & Exploration<br>Explore the Exhibit Hall to learn about apps and tasks, see the latest QuickBooks leatures, and<br>attend 11 consultations. | ×            |
|                | Front 10.05am-10.25am, Juan From Uniteratived Schware and EzzyBills at the Tech Theater.                                                           |              |

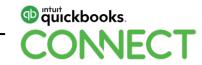

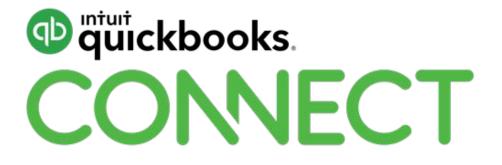

#QBConnect | WiFi: QBConnect Password not required